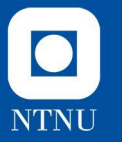

# **Øvingsforelesning 5 (del 2/2)**

TDT4100 Objektorientert programmering

29.02.2022

**Jostein Hjortland Tysse** Vitenskapelig assistent, TDT4100 [jostein.h.tysse@ntnu.no](mailto:jostein.h.tysse@ntnu.no)

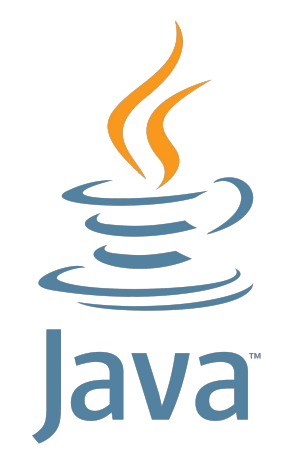

# **Prosjektbeskrivelse**

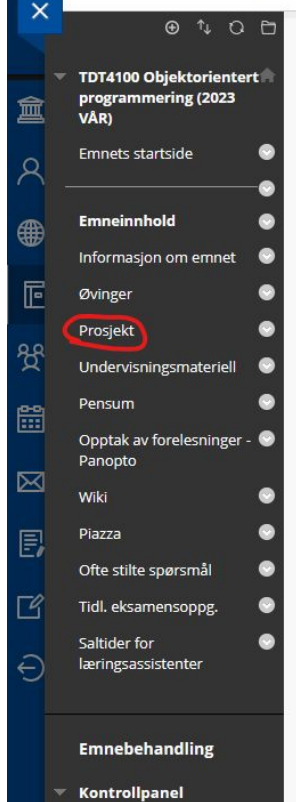

TDT4100 Objektorientert programmering (2023 VÅR) Prosjekt

Prosjektbeskrivelse

#### Prosjektbeskrivelse & A

Hvis dette elementet ikke åpnes automatisk, kan du åpne Prosjektbeskrivelse her

#### Prosjektbeskrivelse

Som en del av øvingsopplegget i TDT4100 - Objektorientert Programn større prosjekt der dere skal lage en fungerende app. Dette dokument prosjektet, lister opp krav, frister, og generell informasjon som det er anbefaler på det sterkeste å lese hele dette dokumentet før dere starte prosjektet.

#### Noen nøkkelpunkter:

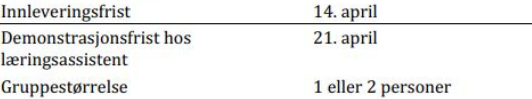

#### Innholdsfortegnelse

- Generell informasjon  $\bullet$
- Krav til sluttprodukt  $\bullet$
- Delbeskrivelser
- Innlevering  $\bullet$

 $\bullet$ 

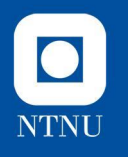

## **Comparator-interfacet Eksempel**

Implementeres som et **eksternt** objekt som evaluerer objektene vi ønsker å sammenligne

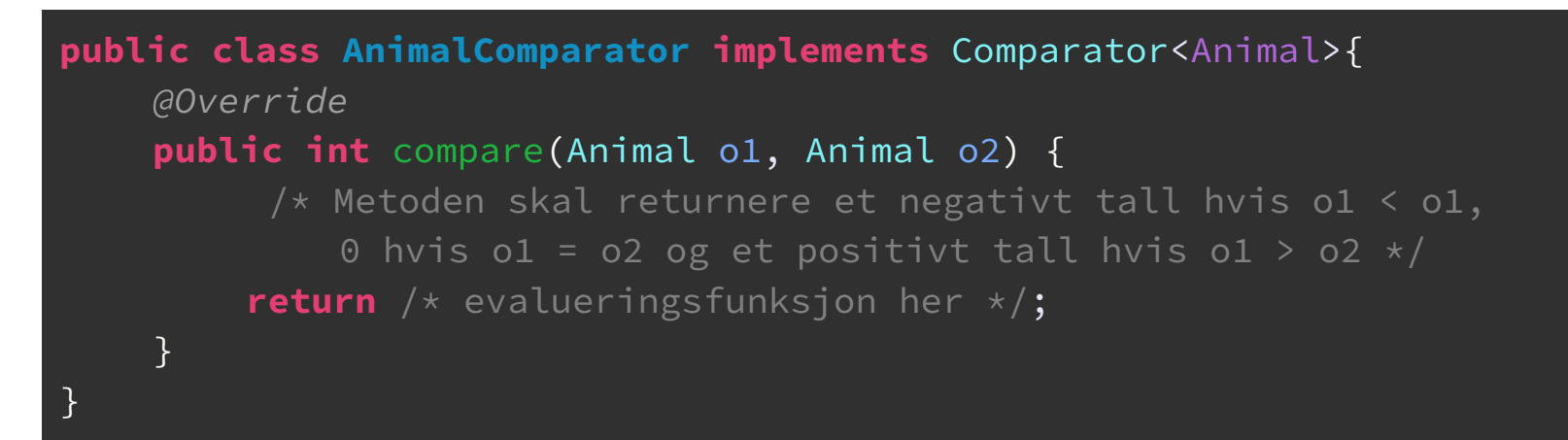

**AnimalComparator** comparator = **new** AnimalComparator(); **Collections**.*sort*(animals, comparator);

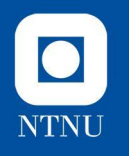

### **Comparable-interfacet Eksempel**

Et alternativ til **Comparator**. I stedet for å opprette et separat objekt så lar vi heller objektene som skal sammenlignes/sorteres implementere **Comparable**-interfacet

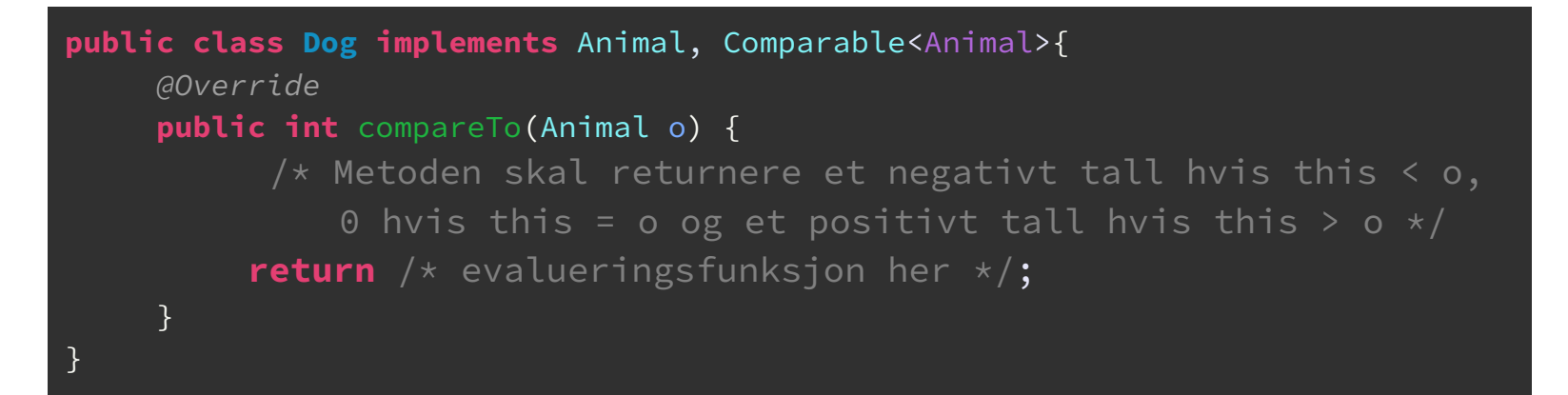

**Collections**.*sort*(dogs);

Merk at vi nå ikke trenger en egen **Comparator** for å sortere **Dog**-objekter

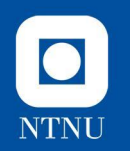

# **Praktisk oppgaveløsning**

Vi fortsetter med **Farm** fra forrige uke

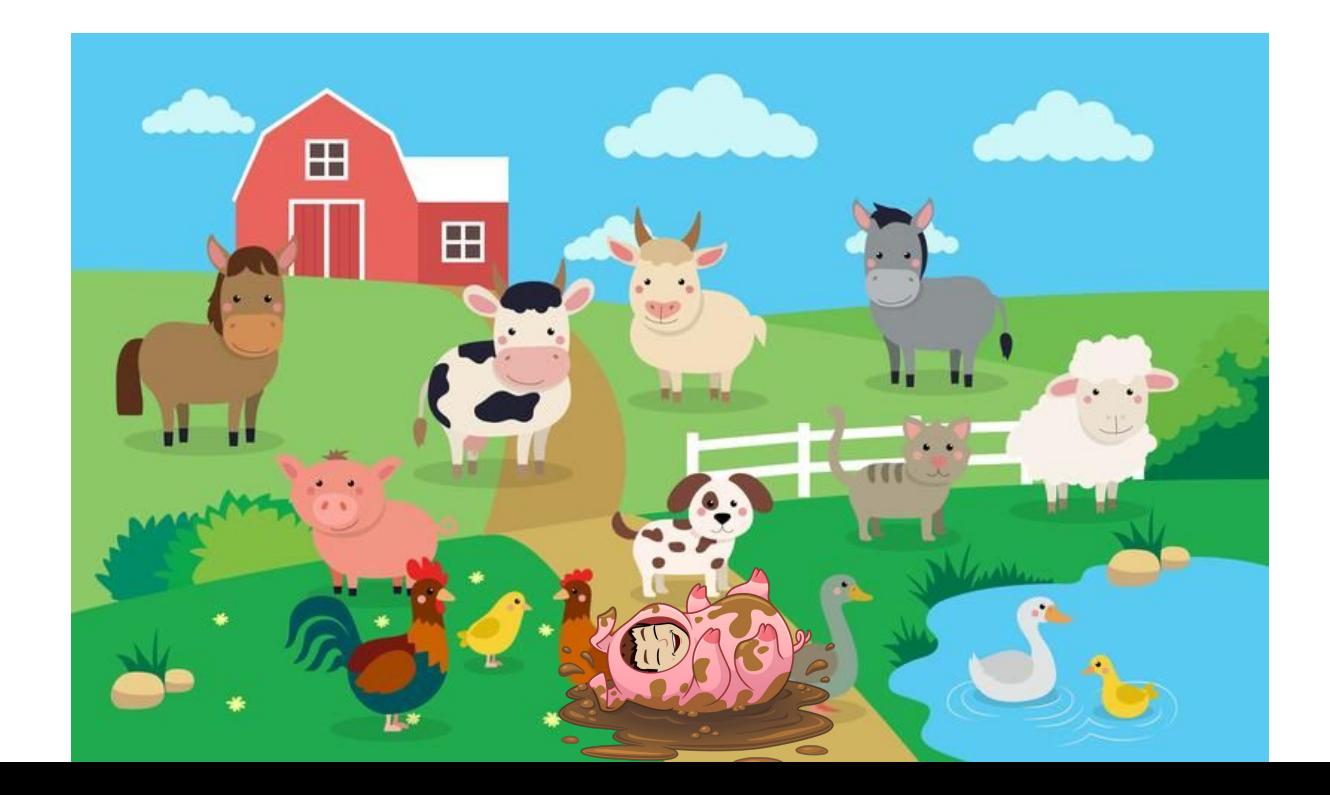

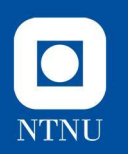

# **Oppgave 1 (repetisjon)**

Vi ønsker å kunne sortere gårder (**Farm**-objekter) basert på hvor mange dyr som er på gården.

**La Farm-klassen implementere Comparable-interfacet, og lag logikken i compareTo()-metoden.** 

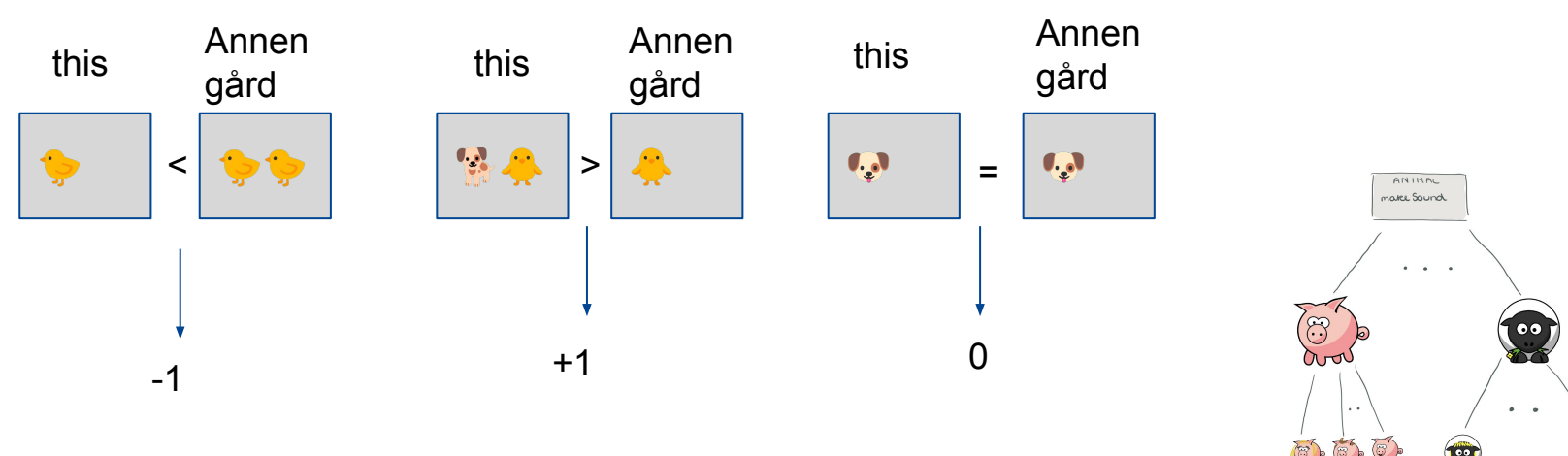

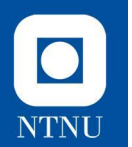

# **Iterator og Iterable**

Interfaces for iterasjon i java

# **Iterator og Iterable**

- To interfaces som **kan** brukes for å gjøre livet litt enklere når man skal iterere over objekter som inneholder flere elementer (for eksempel en Collection, Liste, etc.)
- Itera**tor<T>**:
	- Et objekt som lar oss hente objekter av en spesifikk type **T** med **next()**-metoden, helt til det ikke er flere objekter å hente.
	- Kan sjekke om det er flere elementer igjen med **hasNext()**-metoden
	- Analogi: peker som bevegere seg sekvensielt gjennom en liste
- Itera**ble<T>**:
	- interface som kun har én metode:
		- **iterator()**, som returnerer et **Iterator**-objekt for objekter av typen **T**

 $\bullet$ 

## **Iterable**

- Definerer at dette objektet er en type som kan **itereres over**, for eksempel med en **foreach**-løkke
- Vi vet **allerede** om en del typer som kan itereres over:
	- **○ Collection, List, Map**
- Ved å implementere **Iterable**-interfacet sier vi at klassen som implementerer det kan itereres over på samme måte som f.eks. **List**
- Når vi implementerer **Iterable**-interfacet må vi implementere følgende metode:

```
@Override
public Iterator<Dog> iterator() {
    return /* Et iterator-objekt for denne typen*/;
}
```
 $\bullet$ 

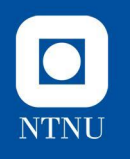

### **Iterable-interfacet Eksempel**

}

Vi har en klasse som inneholder en liste med hunder:

```
public class Kennel implements Iterable<Dog> {
     List<Dog> dogs;
     public Kennel(Dog[] dogList) {
           this.dogs = new ArrayList<>(Arrays.asList(dogList));
     }
     @Override
     public Iterator<Dog> iterator() {
           return /* Et iterator-objekt for typen Dog*/;
     }
}
```
● Vi kan nå iterere over **Dog**-objekter i objekter av typen **Kennel** slik:

```
for(Dog dog : kennel) {
    dog.bark();
```
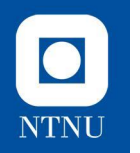

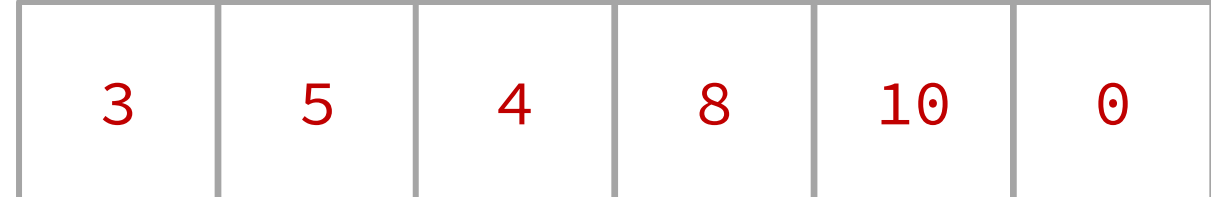

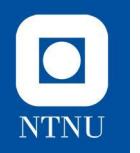

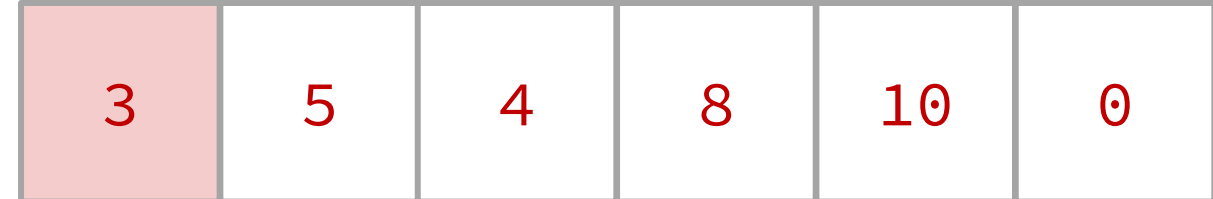

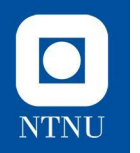

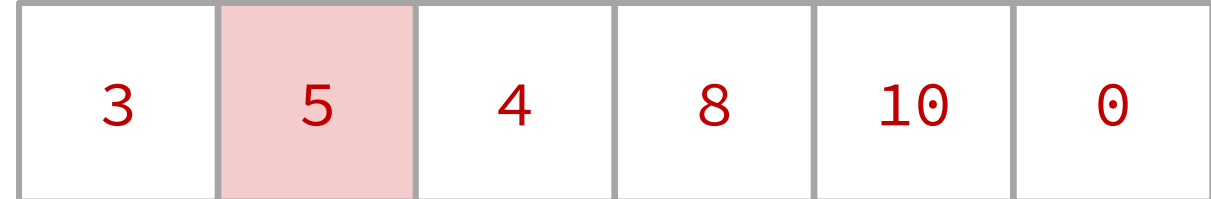

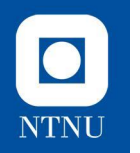

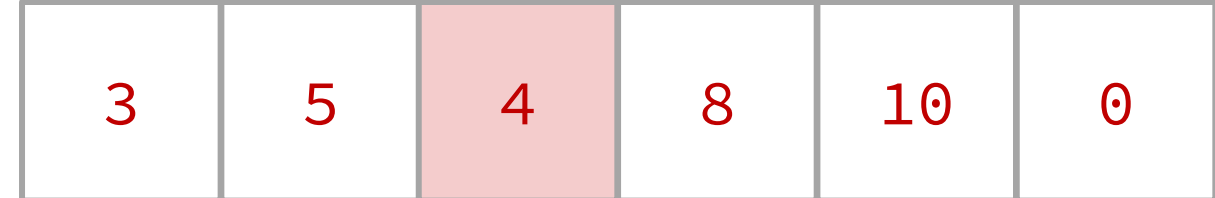

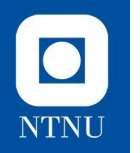

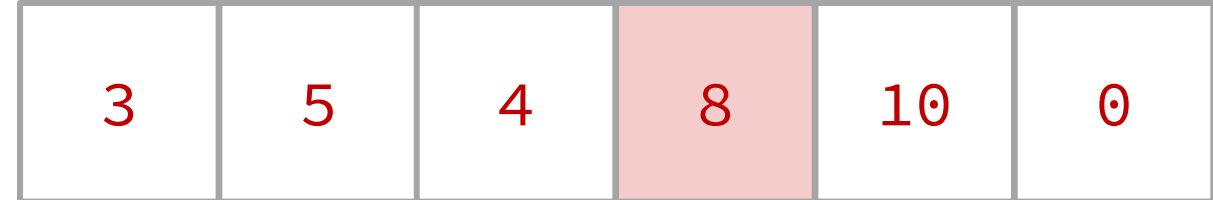

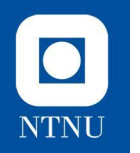

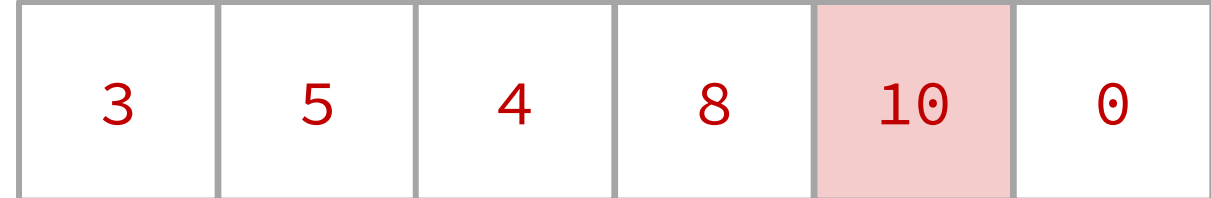

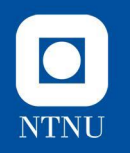

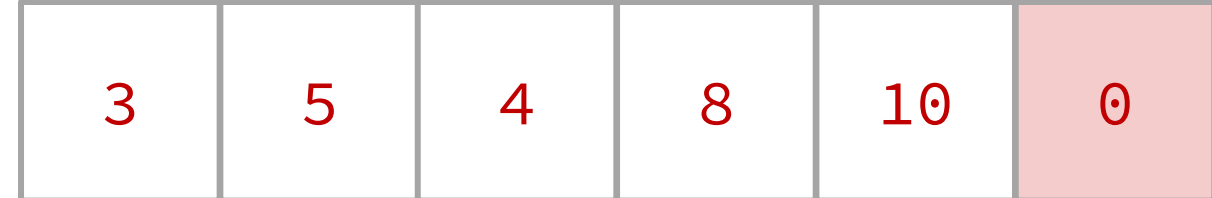

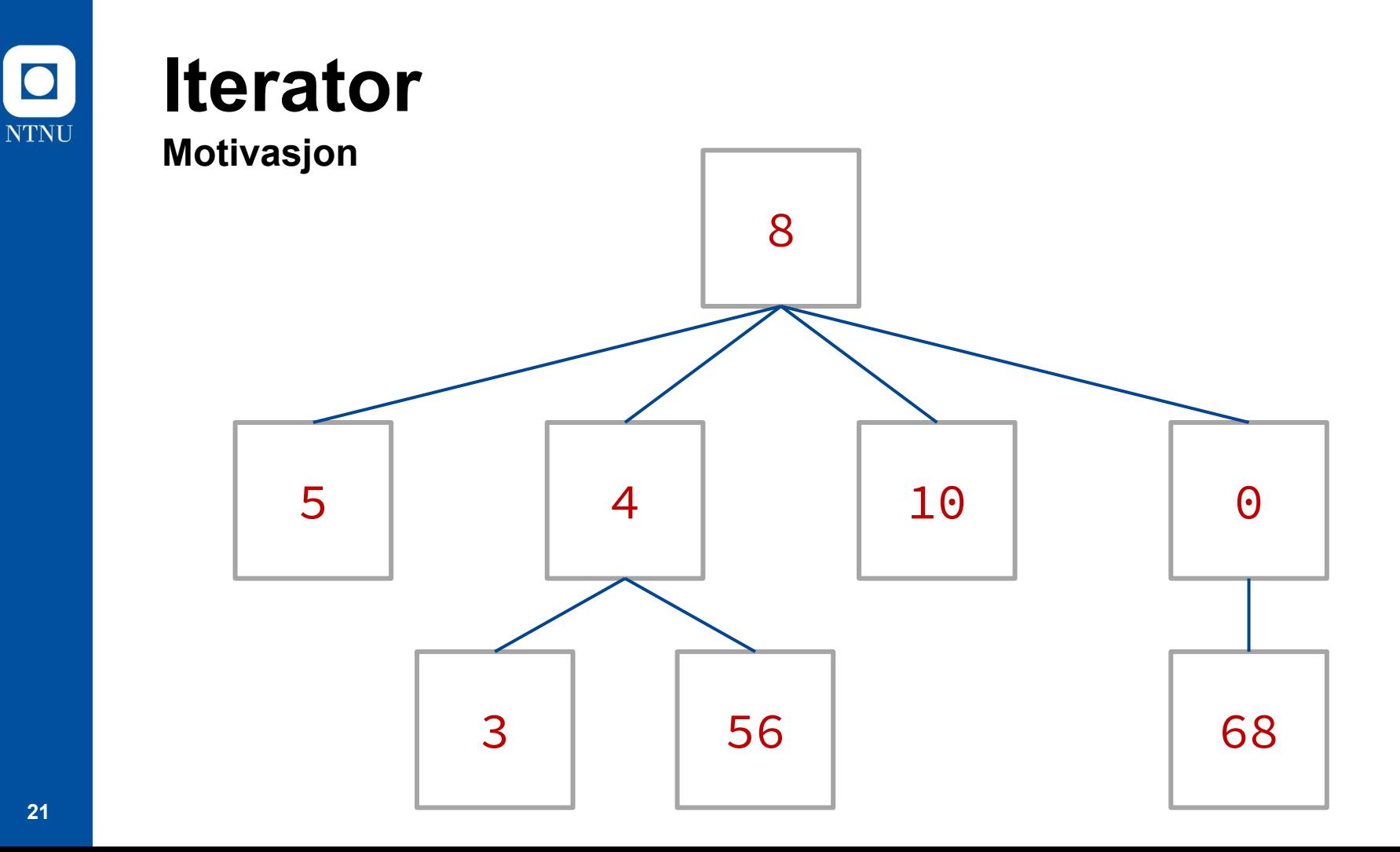

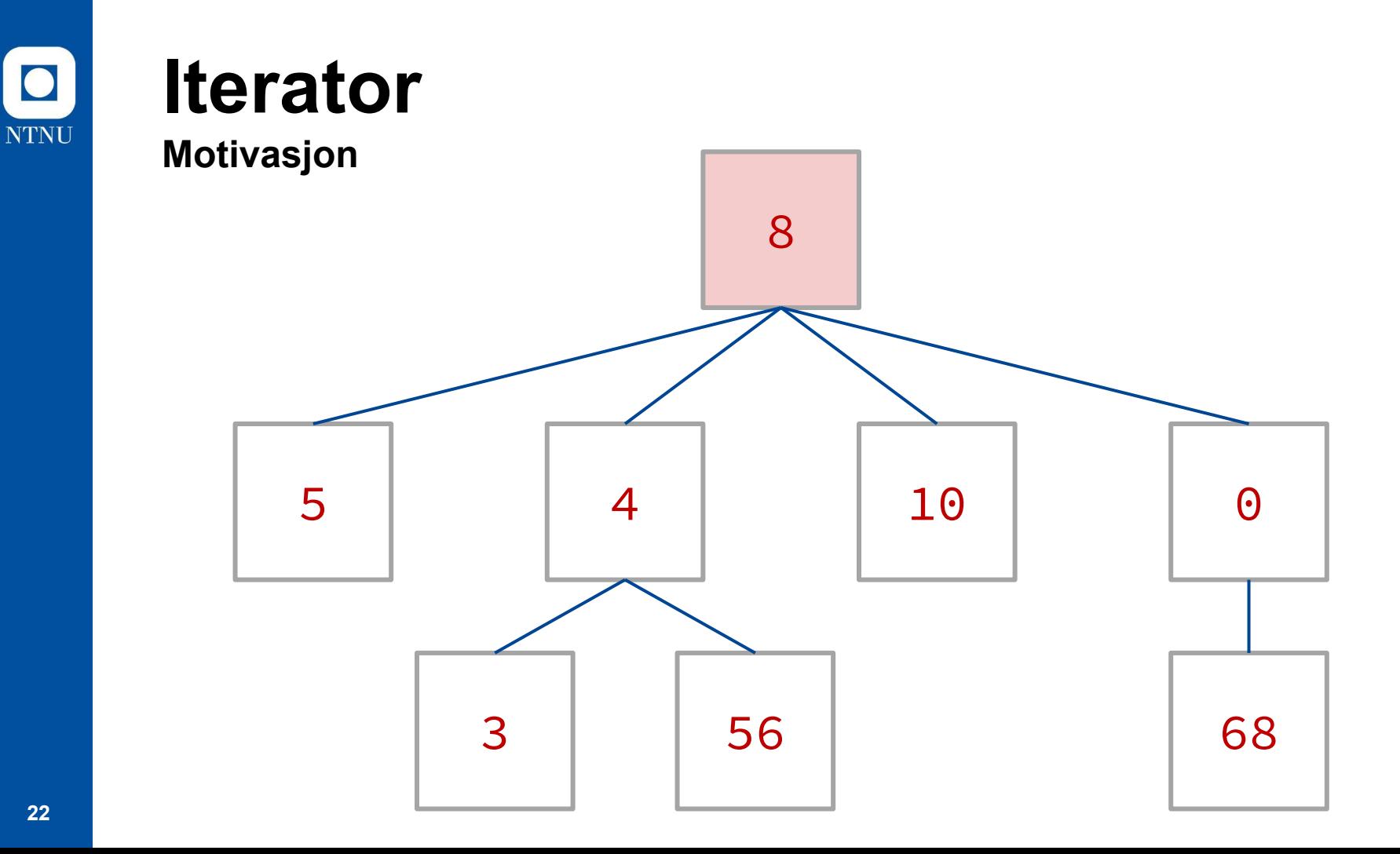

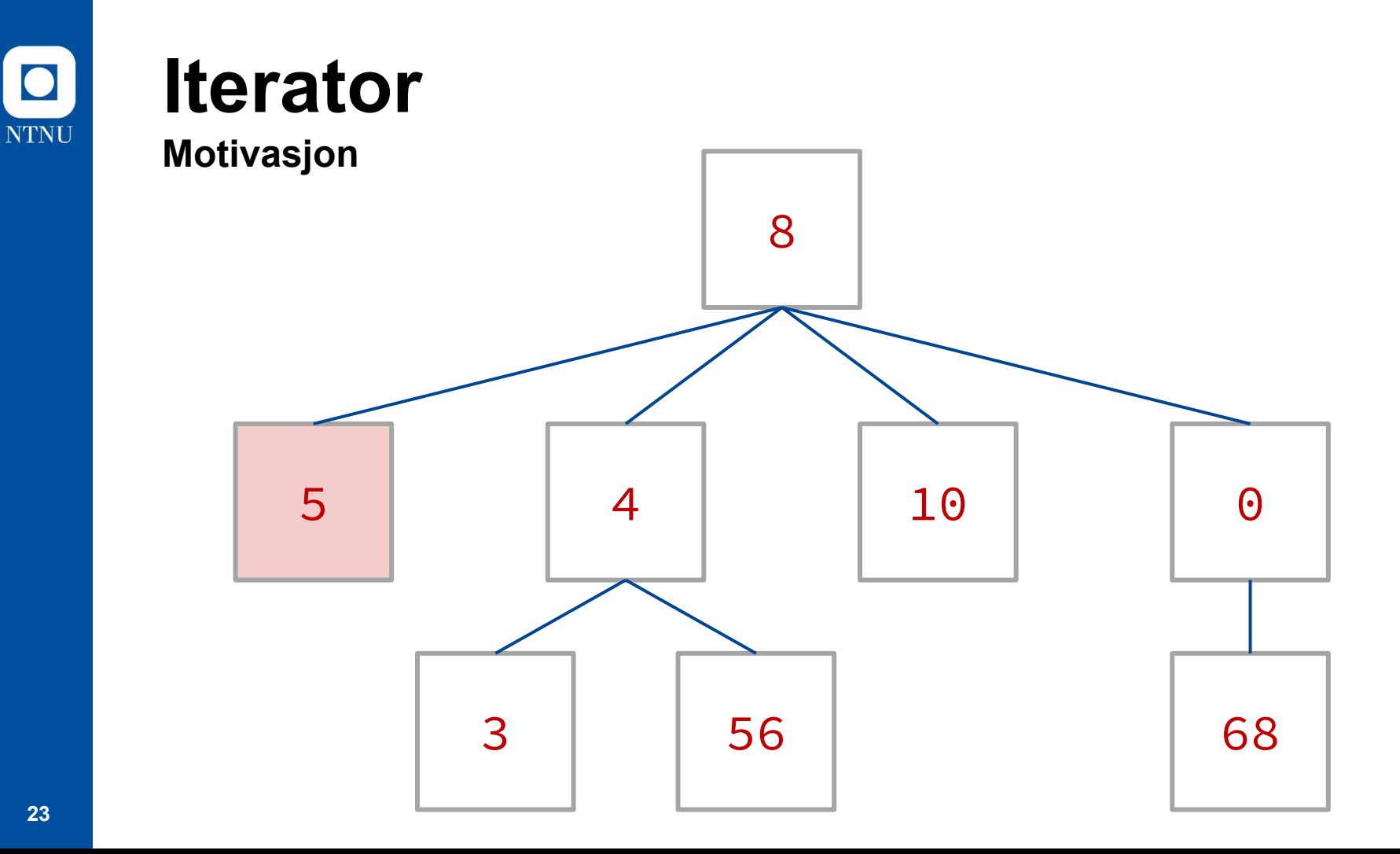

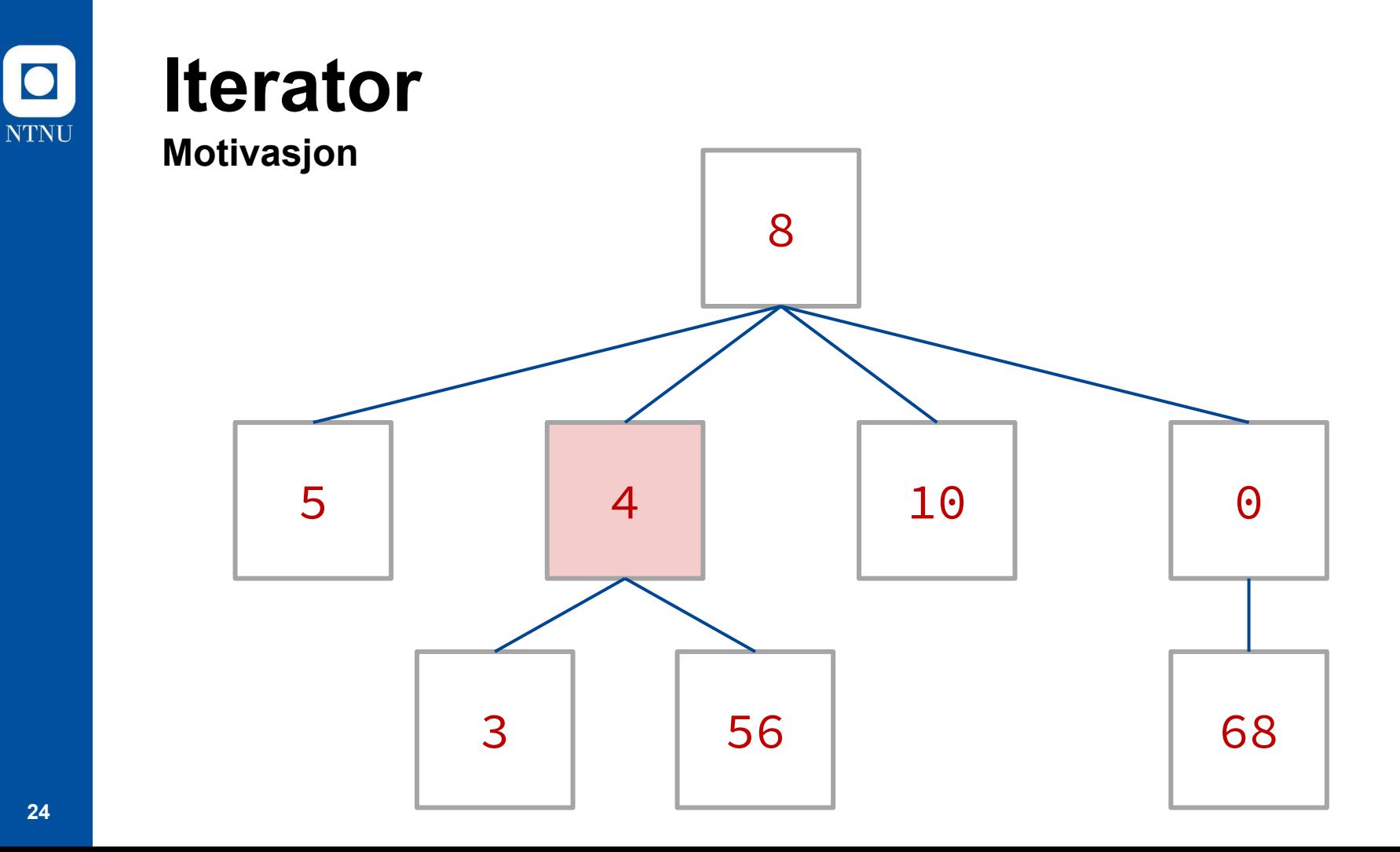

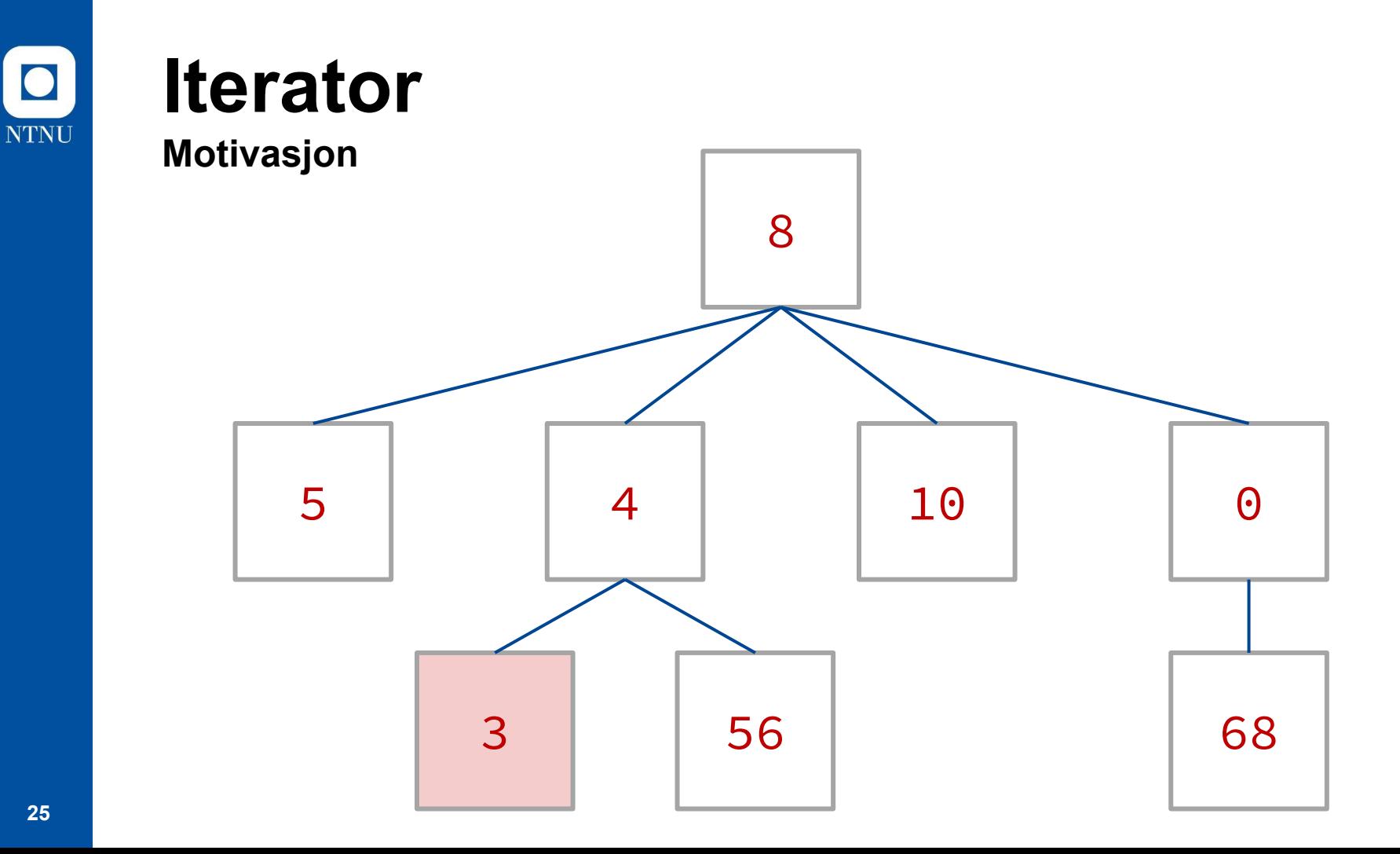

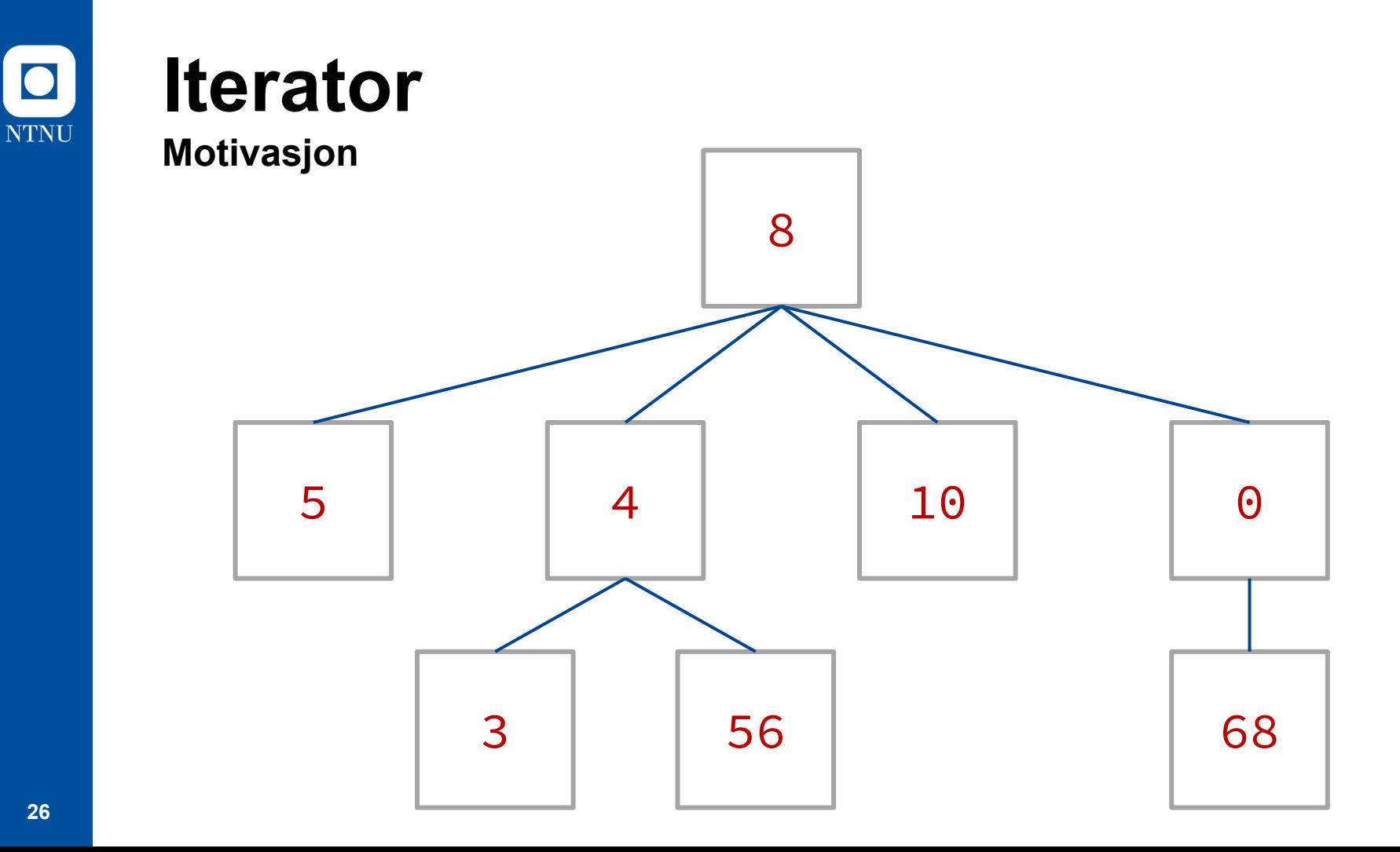

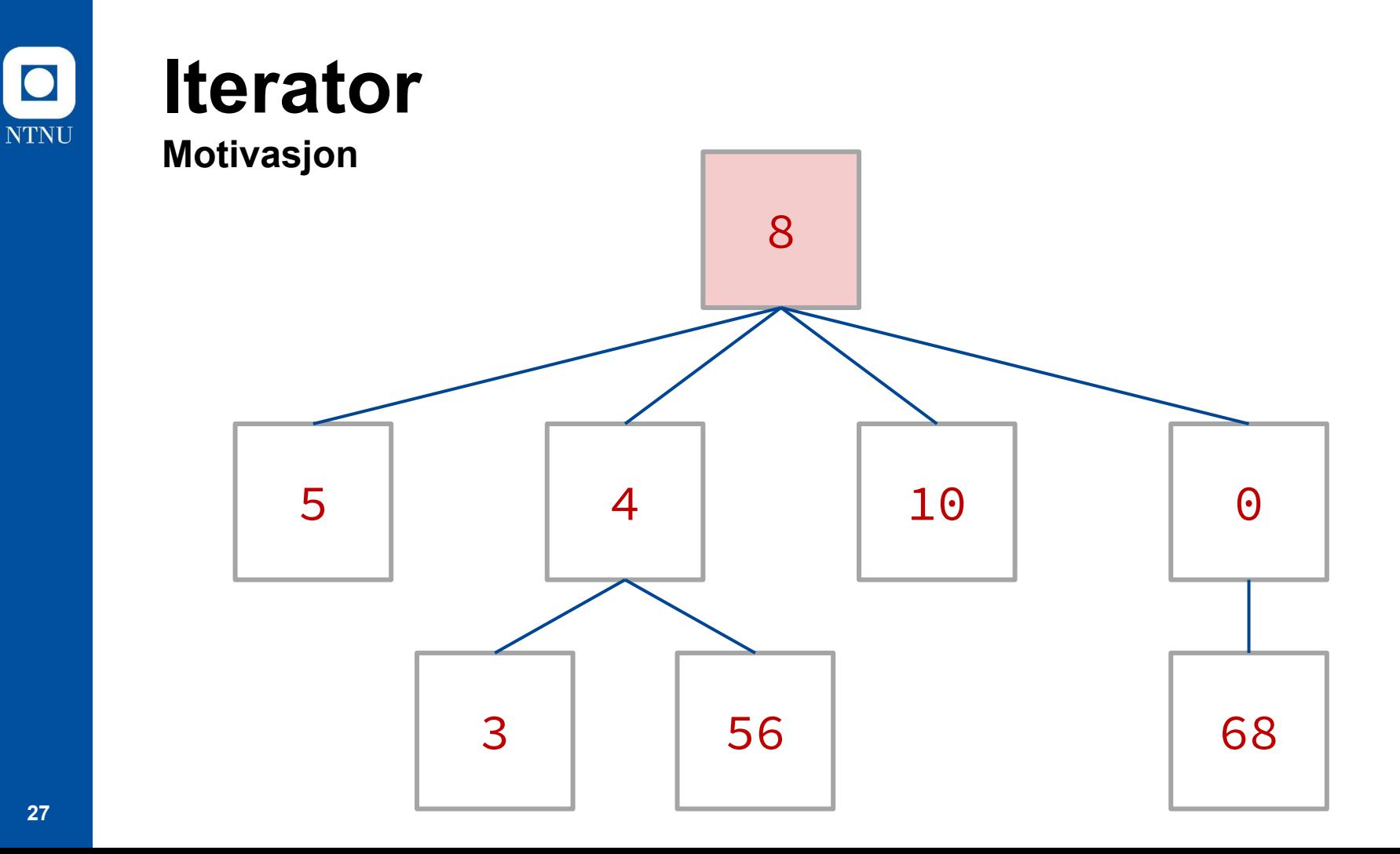

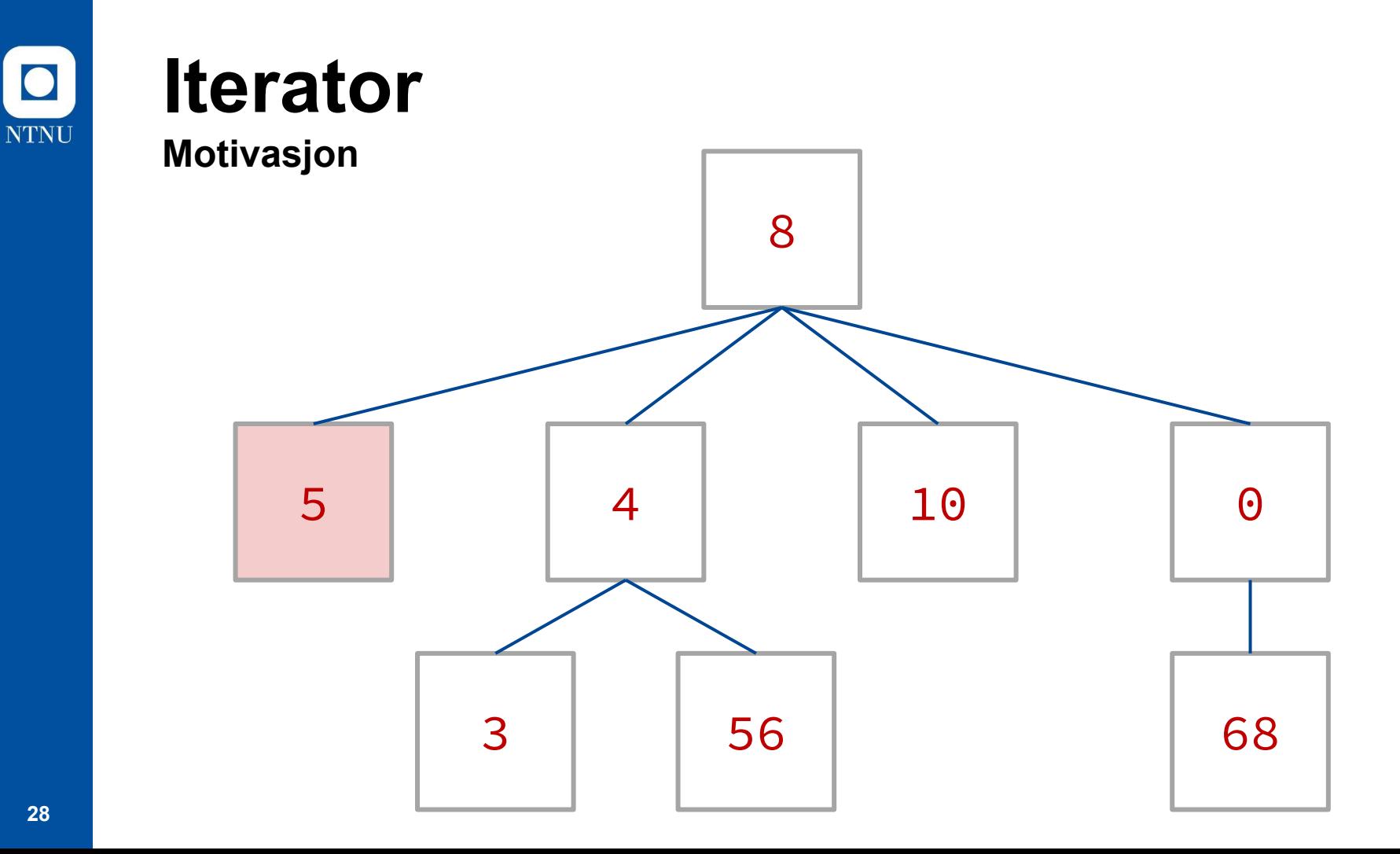

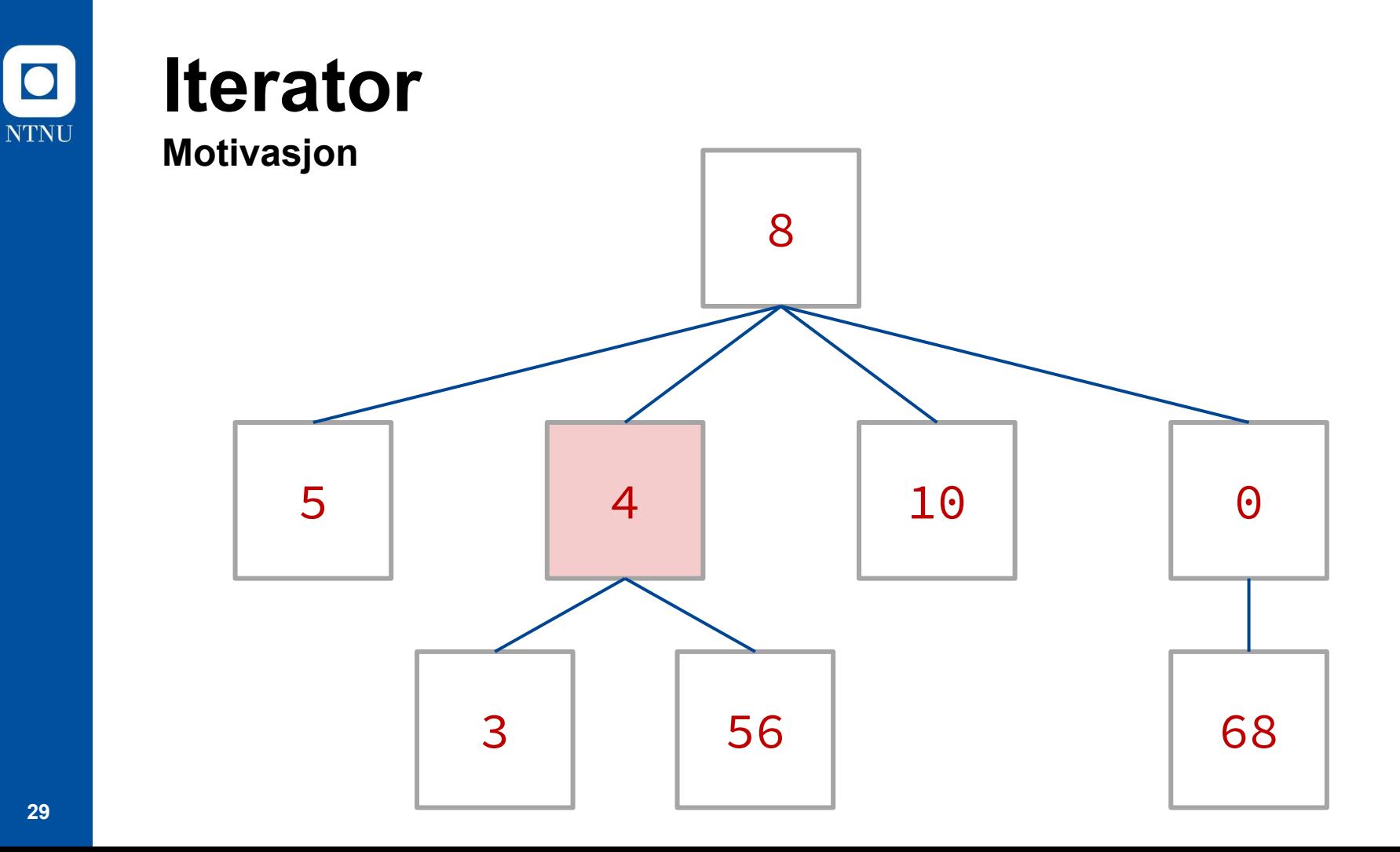

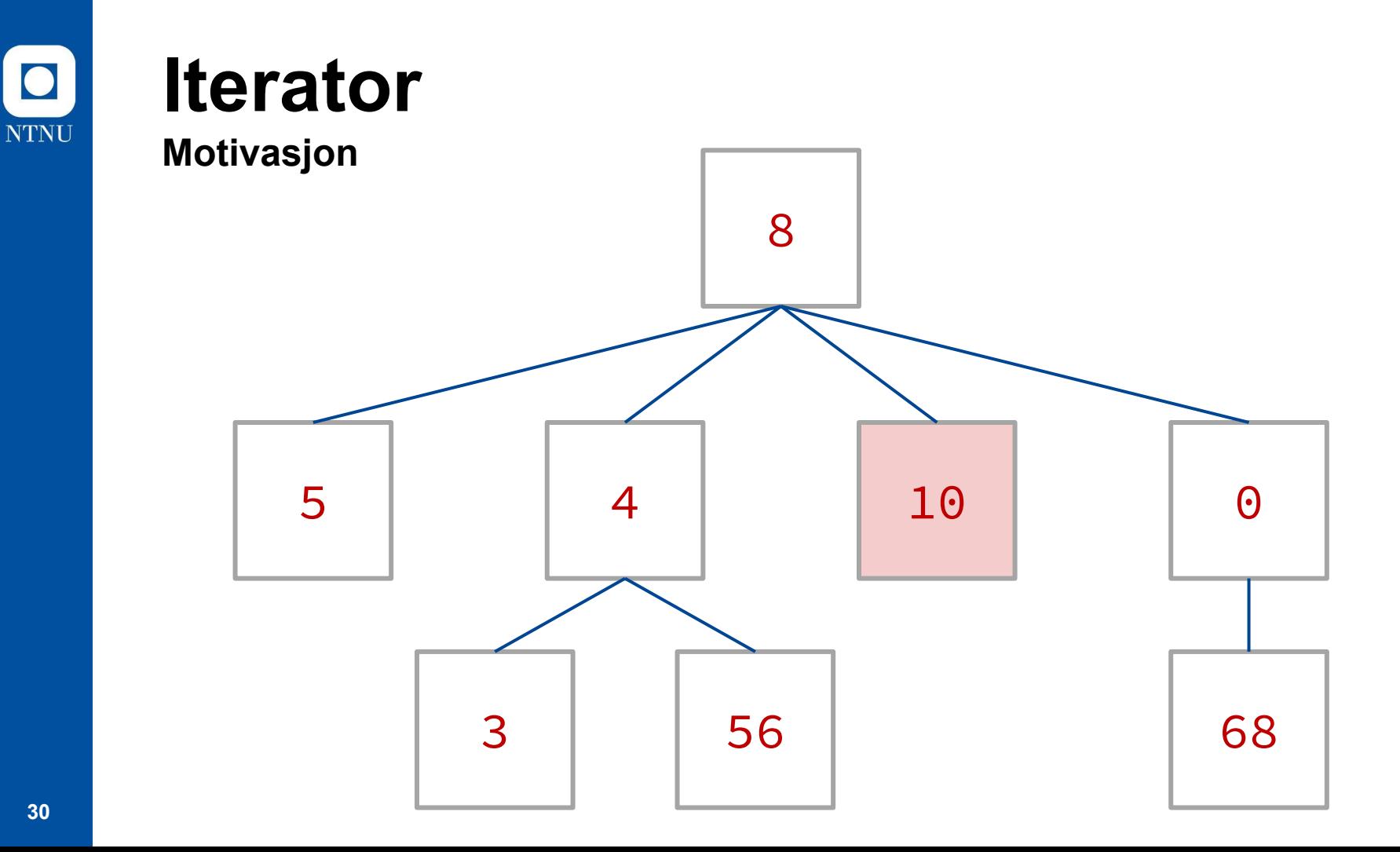

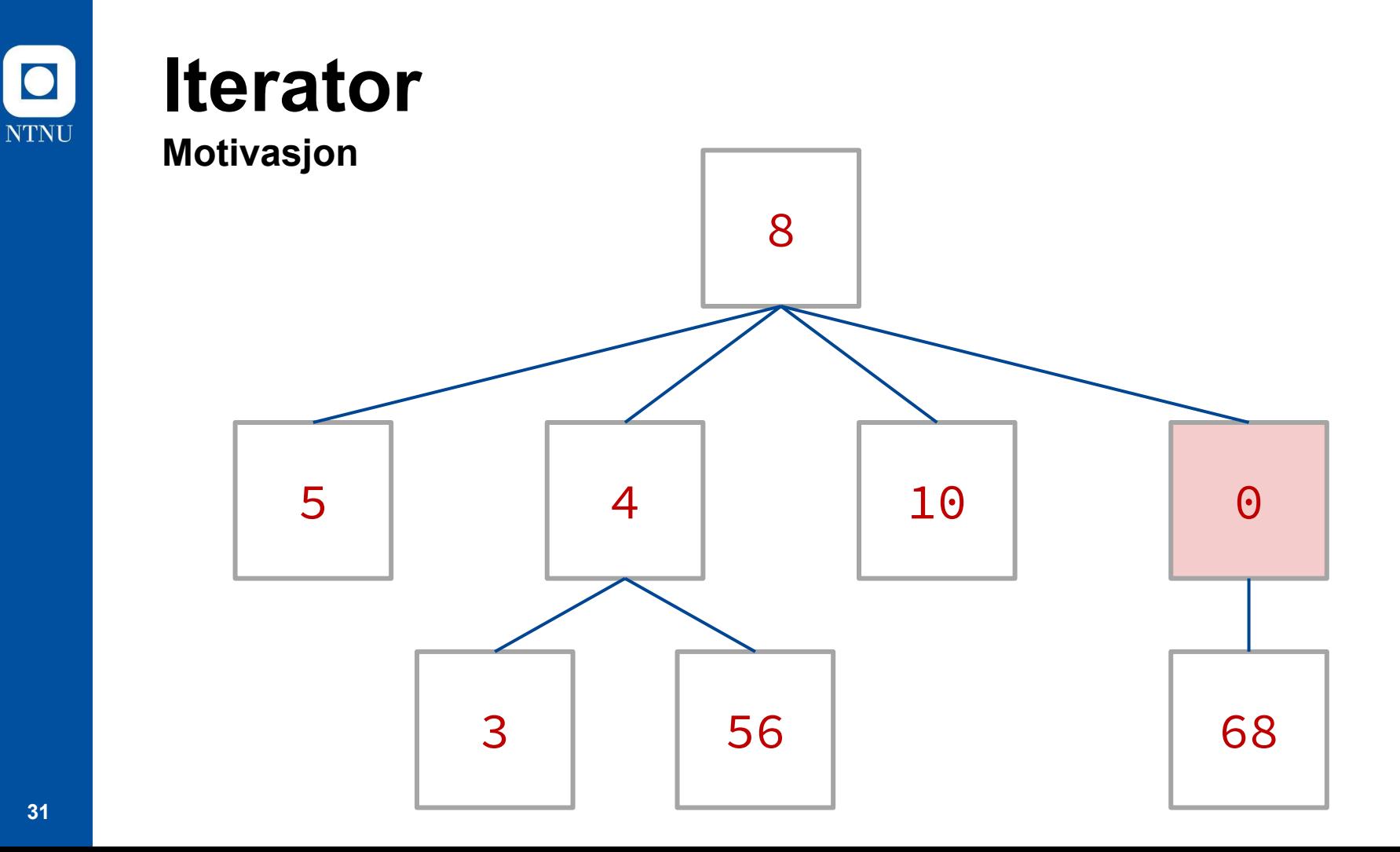

## **Iterator**

- Et type objekt som **itererer** over en mengde objekter (utfører itereringen)
	- I motsetning til **Iterable**, som er det som **itereres over**
- Fungerer i stor grad likt som å iterere over en liste med en **foreach**-løkke, men vi kan definere rekkefølgen og regler for itereringen i større grad, samt at vi kan **fjerne elementer** fra lista **mens vi itererer**
- Implementasjon av dette interfacet krever at vi implementerer to metoder:
	- **○ next()**
	- **○ hasNext()**

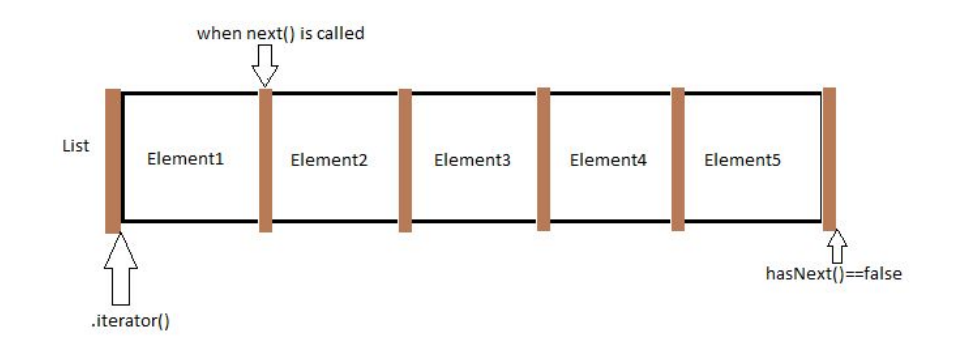

 $\bullet$ 

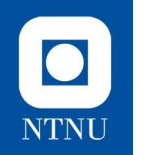

### **Iterator-interfacet Visualisering**

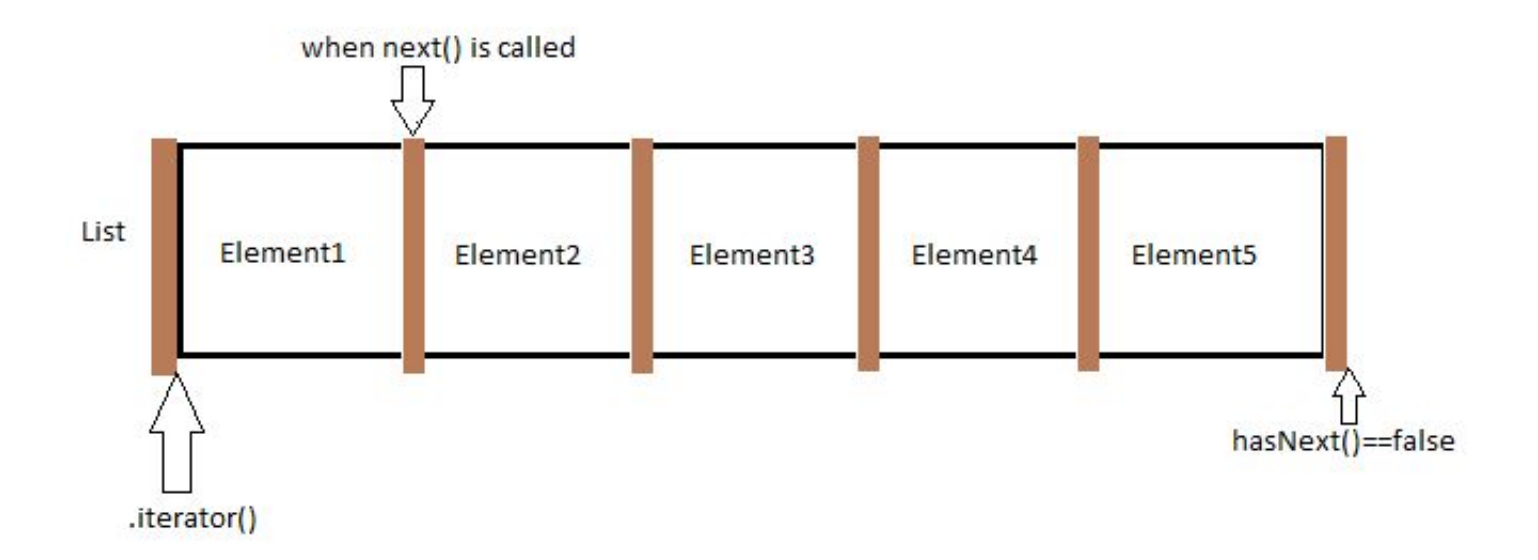

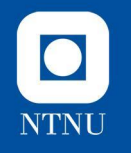

### **Iterator-interfacet Eksempel**

```
public class ShoppingListIterator implements Iterator<Item> {
     private ShoppingList shoppingList;
     private int pos;
     public ShoppingListIterator(ShoppingList shoppingList) {
          this.shoppingList = shoppingList;
          this.pos = 0;
     }
     @Override
     public boolean hasNext() {
          return pos < shoppingList.getItemCount();
     }
     @Override
     public Item next() {
          Item item = shoppingList.getItem(pos);
          pos += 1;return item;
     }
```
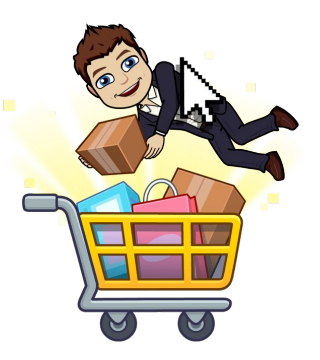

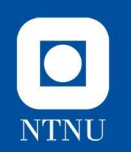

# **Oppgave 2**

Vi ønsker nå mulighet til å kun iterere over dyr **som er 2 år eller yngre i en Farm.**

**Lag en klasse YoungAnimalsIterator som implementerer Iterator-interfacet. Det skal kun returneres Animal-objekter med en alder mindre enn eller lik 2 år**

main-metoden i filen Oppgave2.txt kan kjøres for å teste implementasjonen din.

## **Iteratorer og Collection-rammeverket**

- Alle klasser som implementerer **Collection**-grensesnittet (f.eks. **List**) implementerer **Iterable**-grensesnittet og har allerede en ferdig definert **iterator()**-metode.
	- Dette kan vi se ut ifra at dette er gyldig syntaks:

```
List<Dog> dogList = new ArrayList<>();
for(Dog dog : dogList) {
    dog.bark();
}
```
○ Husk at for å iterere med **foreach** over et objekt så er dette objektet nødt til å implementere **Iterable**

#### $\bullet$ **NTNU**

# **Typiske bruksscenarioer:**

- **● Comparator** og **Comparable**:
	- Du har en liste med **egendefinerte** objekter av en type og ønsker å kunne enkelt sortere disse i en liste.
- **● Iterable**:
	- Du har en klasse som inneholder en liste av andre objekter og ønsker å iterere over disse
- **● Iterator**:
	- Du ønsker å iterere over en liste eller lignende på en egendefinert måte, eller ønsker å fjerne elementer fra en liste **mens du itererer over den**
	- Se oppgavene **CardContainer**, **StringGrid** og **StringMergingIterator** i øving 6 for eksempler på dette

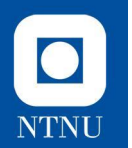

# **Funksjonelle grensesnitt**

+ Streams og lambda-uttrykk

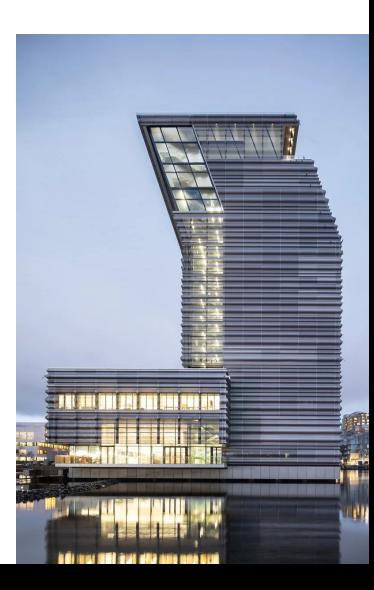

### **Obs! Viktig å nevne om det vi skal lære nå**

- **● Ikke få panikk** selv om du ikke henger med, for mange vil grensesnitt (og relatert pensum) være noe av det det vanskeligste i pensum.
	- Forstår du bare litt her nå i dag så er du fortsatt kommet langt.
- Dersom du synes mye av det mer grunnleggende er vanskelig (for eksempel generell bruk av grensesnitt) så kan det anbefales å fokusere på det før du går videre med dagens tema.

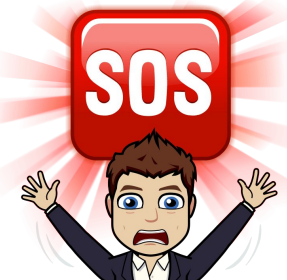

 $\overline{\bullet}$
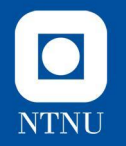

### **Funksjonell programmering Tema for dagen**

- Vi beveger oss nå inn på området **funksjonell programmering,** som har kommet inn i pensum i emnet de siste årene da det også er blitt mer sentralt i Java.
- Noen av oppgavene på **øving 5** introduserer disse temaene
- Funksjonell programmering kom inn i Java 8 og introduserer en del **nye konsepter** og **syntaks**.
- Dette er et eget **programmeringsparadigme** i seg selv, på samme måte som objektorientert programmering. I moderne programmering brukes som regel disse i kombinasjon med hverandre

```
employees.stream()
           .filter(emp \rightarrow emp \text{.} age \le age)
            .forEach(emp -> System.out.println(emp));
```
# **Funksjonelle grensesnitt**

Java benytter **funksjonelle grensesnitt** for å la oss **instansiere funksjoner** som **objekter** i Java.

● Hensikten med dette er, blant annet, å kunne ta inn **funksjoner** som input-argument i andre funksjoner igjen!

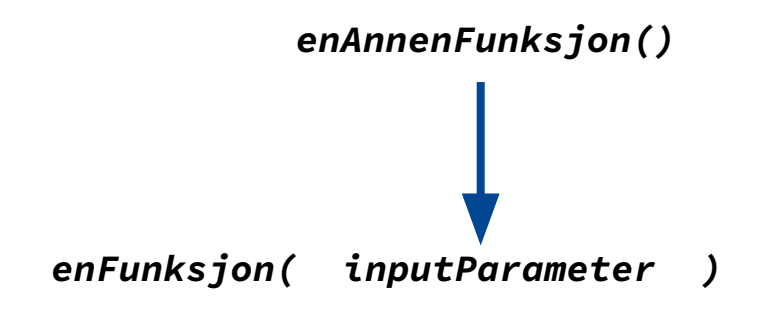

λ

**NTNU** 

### $\bullet$ **NTNU**

## **Funksjonelle grensesnitt**

**Funksjonelle grensesnitt** er egentlig veldig like grensesnittene vi har sett til nå, men for at et grensesnitt skal være definert som **funksjonelt** så stilles det imidlertid noen krav**\***:

- Funksjonelle grensesnitt har kun definert én (abstrakt) metode
	- *○ Dette er Java sitt eneste formelle krav*
- Objektet som implementerer grensesnittet har nettopp dette som sin primære funksjon, og ikke primært noe annet
- Metoden som implementeres er ikke avhengig av å bruke intern tilstand

Vi kan derfor ikke avgjøre hvorvidt et grensesnitt egentlig er funksjonelt basert kun på å se på selve grensesnittet, vi må også se hvordan det benyttes av andre klasser som implementerer det. **\*Dette ble stilt som spørsmål på bla**. <u>[eksamen V2017](https://www.ntnu.no/wiki/display/tdt4100/Eksamen+2017)</u> **λεπτά της στο κατάστηση της στο κατάστηση της στο κατάστηση της στο κατάστηση της στο κατάστηση της στο κατάστηση της στο κατάστηση της στο κατάστηση της στο κατάστη** 

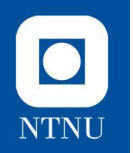

### **Funksjonelle grensesnitt: Comparator vs. Comparable**

- **● Comparator** er et funksjonelt grensesnitt, men **Comparable** regnes ikke som det, selv om det også det er et grensesnitt med bare én metode.
- Grensesnittet **Comparable** er ment å bli implementert av data-klasser som f.eks. **Person**, **Card** og lar objektene sammenligne seg selv med et annet av samme type.
	- Objektet er da **primært** et data-objekt, og implementerer grensesnittet som en **sekundær** funksjon.
	- Det ville ikke gitt mening å implementere **Comparable** i en klasse som ikke har noen annen funksjon – da er det jo ingenting å sammenligne!
- **● Comparator** kan imidlertid implementeres av en klasse som har det som sin **primære** funksjon (f.eks. en **CardComparator**)

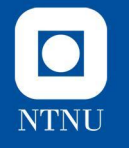

### **Eksempel på klasse som implementerer Comparable**

- Klassen **Medication** implementerer grensesnittet **Comparable**, men har samtidig mange andre funksjoner
- **● Comparable** kan dermed **teknisk sett** kalles et funksjonelt grensesnitt, men i praksis er det ikke mulig å implementere det på en hensiktsmessig måte uten å ha noe å sammenligne med.

```
public class Medication implements Comparable<Medication> {
    private String name;
    private double price = Double. NaN;
    public Medication (String name) {
        this.name = name;public Medication(String name, double price) {
        this.name = name:if(price < 0) throw new IllegalArgumentException("Invalid price");
        this.price = price;public String getName() {
        return name;
    public void setName(String name) {
        this.name = name;public double getPrice() {
        return price;
    public void setPrice(double price) {
        this.price = price;// Comparable-grensesnittet:
    @Override
    public int compareTo(Medication medication) {
        return Double.compare(this.getPrice(), medication.getPrice());
    @Override
```
public String toString() { return this.getName();

### **Comparator som funksjonelt grensesnitt**

- Klasser som implementerer **Comparator**-grensesnittet har i motsetning til **Comparable** ingen annen funksjon enn å sammenligne to objekter av samme type.
- Derfor oppfyller det kravet om at klasser som implementerer grensesnittet har dette som sin primære funksjon, og **Comparator** er derfor et **funksjonelt grensesnitt**.

Eneste metode i **PersonAgeComparato** 

}

public class PersonAgeComparator implements Comparator<Person>{ *@Override* public int compare(Person o1, Person o2) { return o1.getAge() - o2.getAge(); }

**NTNU** 

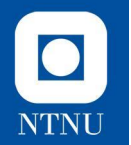

### **Funksjonelle grensesnitt Motivasjon**

- Hvorfor så mye fokus på **grensesnitt** med kun **én metode**?
- Funksjonelle grensesnitt lar oss benytte oss av noe som kalles **lambda-uttrykk**
	- Lamda-uttrykk **representerer funksjoner**, og er en annen måte å skrive dette på.
	- Slipper å definere typer når vi bruker lambdaer, i motsetning til ellers i Java
	- Vi bruker disse for å **implementere** og samtidig **instansiere** funksjonelle grensesnitt
	- Ny syntaks, men i all hovedsak **samme logikk** som man er vant med fra før:

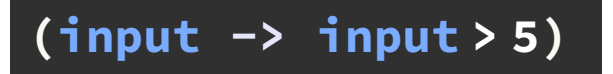

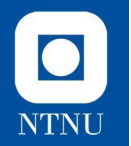

### **Funksjonelle grensesnitt Motivasjon**

- Hvorfor så mye fokus på **grensesnitt** med kun **én metode**?
- Funksjonelle grensesnitt lar oss benytte oss av noe som kalles **lambda-uttrykk**
	- Lamda-uttrykk **representerer funksjoner**, og er en annen måte å skrive dette på.
	- Slipper å definere typer når vi bruker lambdaer, i motsetning til ellers i Java
	- Vi bruker disse for å **implementere** og samtidig **instansiere** funksjonelle grensesnitt
	- Ny syntaks, men i all hovedsak **samme logikk** som man er vant med fra før:

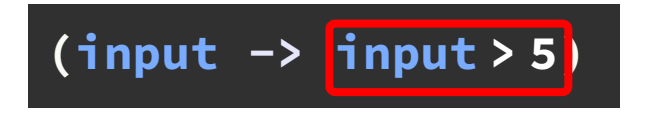

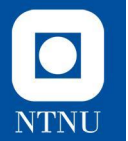

// Lambda-uttrykk:

(**input** -> **doSomethingWith**(**input**))

#### // Vanlig metode:

public Object funksjonsNavn(Object **input**) { // Code return **doSomethingWith**(**input**);

}

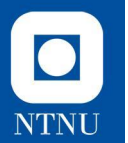

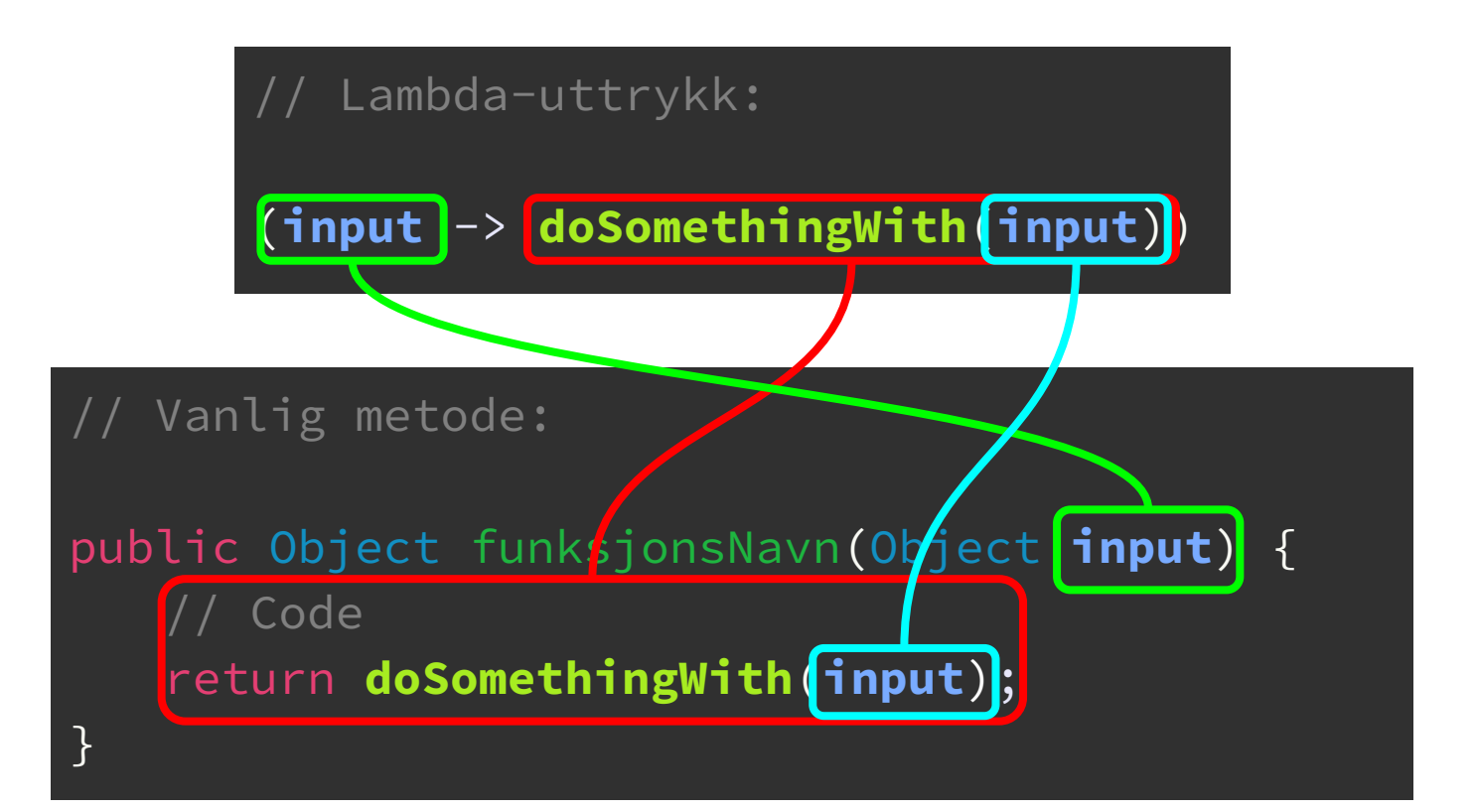

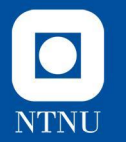

```
// Lambda-uttrykk:
(input -> {
   // Code
   doSomethingWith(input)
})
```
#### // Vanlig metode:

public Object funksjonsNavn(Object **input**) { // Code return **doSomethingWith**(**input**);

}

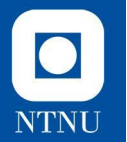

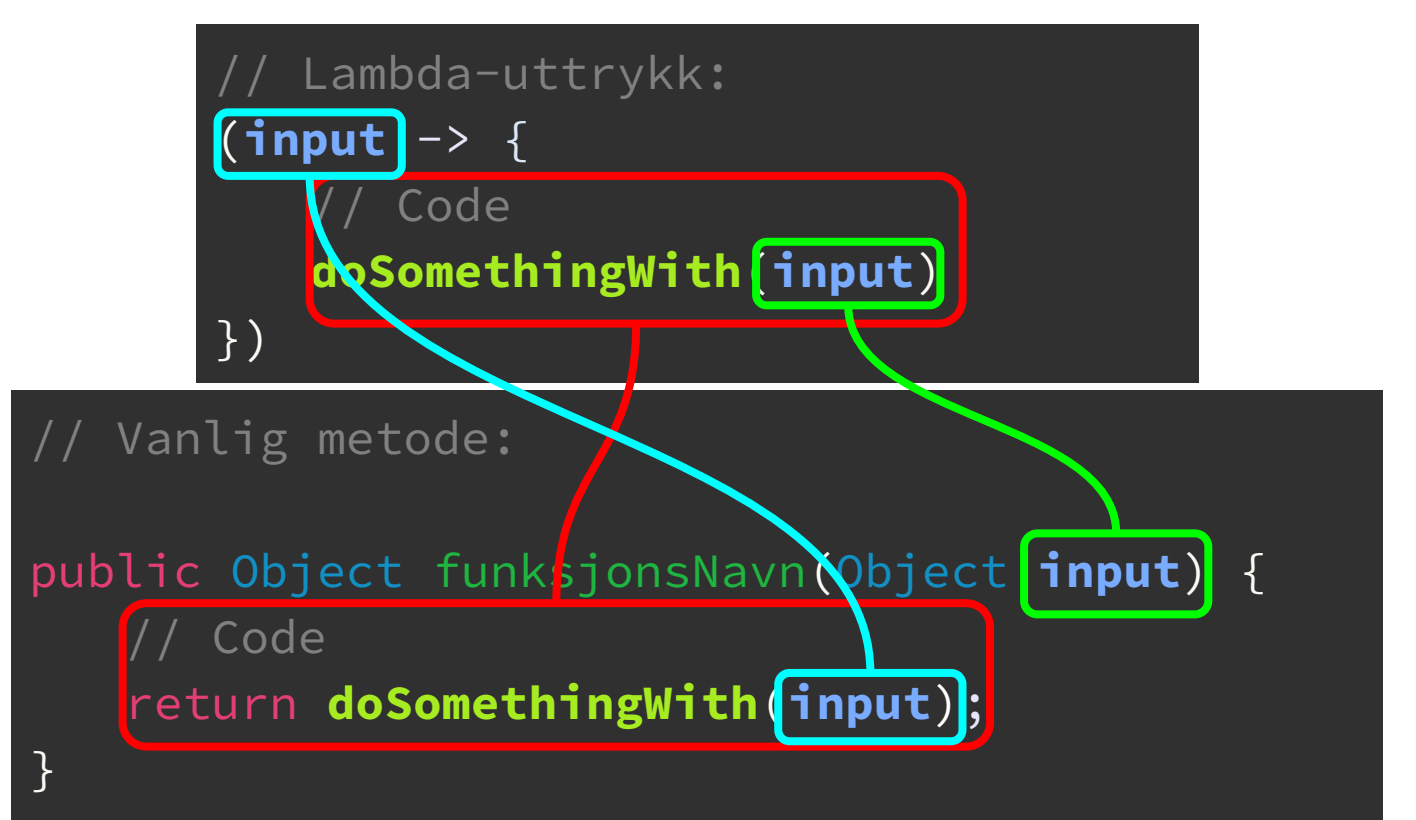

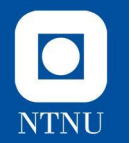

### **Lambda-uttrykk Motivasjon**

- Hva er så spesielt med **lambda-uttrykk**, hvorfor trenger vi disse?
- Lambda-uttrykk lar oss benytte oss av **Streams**, i tillegg til mange andre operasjoner som kan gjøre livet enklere i Java.
- Lambda-uttrykk er i praksis funksjoner som kun tar inn argumenter og gjør noe med disse.
	- Det er altså ingen intern tilstand som benyttes
- Mindre **boilerplate**-kode
	- o Les: mindre kode som må skrives for å oppnå mer.

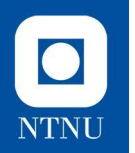

### **Lambda-uttrykk: .forEach()**

Vi er vant med å skrive foreach-løkker slik:

```
for(String ord : ordListe) {
   System.out.println(ord);
}
```
● Ved å bruke den innebygde **.forEach()**-metoden i **Collection**-rammeverket kan vi skrive det på denne måten i stedet:

```
ordListe.forEach(ord -> {
   System.out.println(ord)
});
```
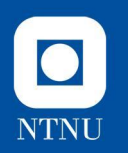

### **Funksjonelle grensesnitt: Predicate-grensesnittet**

- Et predikat sier om et objekt oppfyller et visst kriterium
- **● Predicate**-grensesnittet har én metode som heter **test()** og som tar inn et objekt av hvilken som helst type som argument, og returnerer en **boolean**. Altså ganske likt som å skrive et **boolsk uttrykk** (det vi bruker i **if**-setninger)
- Grensesnittet er ment å brukes til å **teste** hvorvidt en **påstand** om et objekt er sant eller ikke. Dette får vi spesielt nytte for dersom vi for eksempel ønsker å **filtrere** en liste basert på en betingelse

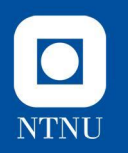

### **Predicate-grensesnittet: Hvorfor** *funksjonelt***?**

- Strengt tatt så kan man ikke sette funksjoner som objekt i Java.
- Vi kan derimot instansiere klasser med *kun én* metode:

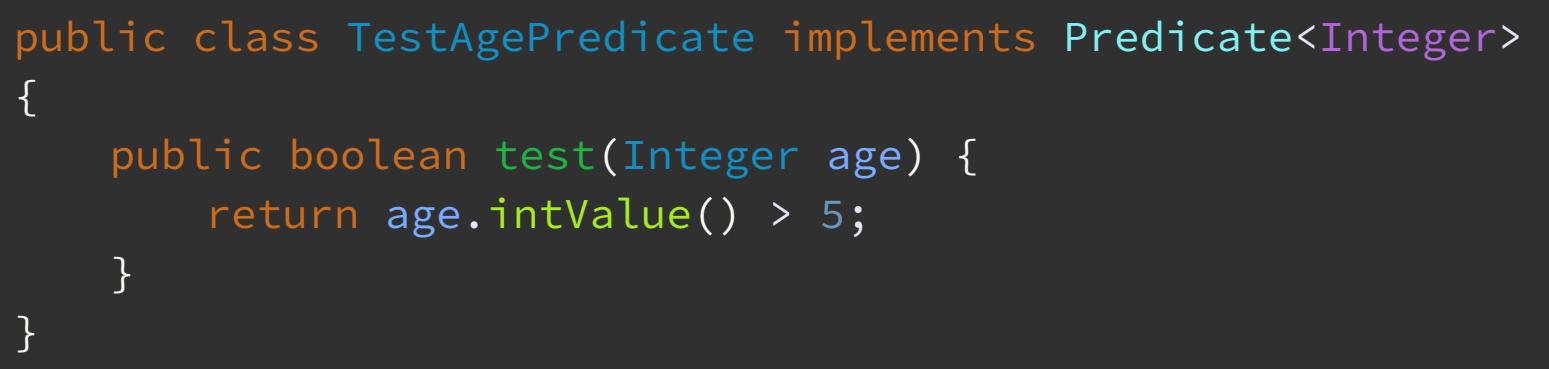

Med Lambda-uttrykk så kan dette uttrykkes slik i stedet:

Predicate<Integer> testAgePredicate = (age -> age > 5);

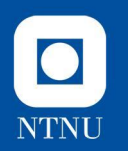

### **Predicate-grensesnittet: Hvorfor** *funksjonelt***?**

● Merk at en klasse som implementerer **Predicate** kun trenger å implementere *én metode* og har nettopp det å implementere dette grensesnittet som sin primære funksjon

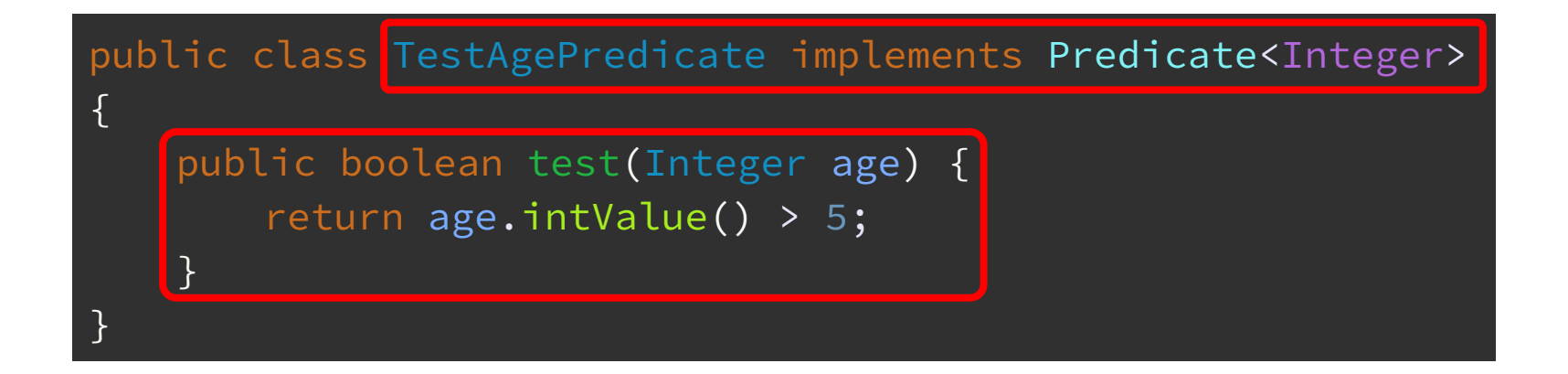

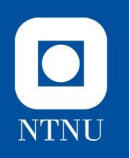

### **Predicate-grensesnittet: Kontekst**

● Fra Wikipedia:

In traditional grammar, a **predicate** is one of the two main parts of a sentence (the other being the subject, which the predicate modifies). For the simple sentence "John [is yellow]", John acts as the subject, and is yellow acts as the predicate, a subsequent description of the subject headed with a verb.

- Innenfor grammatikken kommer et **predikat** i en setning med en **påstand** om subjektet:
	- "Jens *[gjorde øvingen sin]*"
- Hvis vi ser på **Jens** som subjektet nedenfor, så ser vi at **Jens** *hasDoneExercise()* er predikatet i setningen:

(Jens -> Jens*.hasDoneExercise()*)

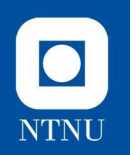

# **Oppgave 3**

Hvis vi i **Farm** ønsker å filtrere på noe annet enn alderen til dyrene, må vi per nå skrive en helt ny iterator. Dette kan være tungvint hvis vi vil gjøre mange forskjellige filtreringer.

**Lag en klasse** *FilterAnimalsIterator* **som fungerer på samme måte som** *YoungAnimalsIterator***, med unntak av at den bruker en implementasjon av grensesnittet** *Predicate* **til filtrering. Lag også en klasse** *YoungAnimalPredicate* **som implementerer** *Predicate* **og sjekker om dyret er under 2 år. Ta inn Predicate i konstruktøren til iteratoren.**

main-metoden i filen Oppgave3.txt kan kjøres for å teste implementasjonen din. Ved riktig implementasjon skal det samme som i oppgave 2 skrives ut

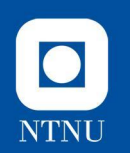

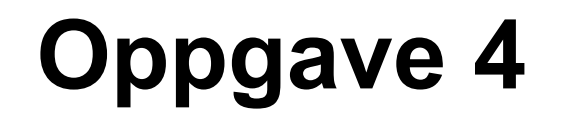

Vi kan nå utnytte **FilterAnimalsIterator** til å filtrere på andre ting enn kun alder.

**Lag en klasse** *DogPredicate* **som implementerer** *Predicate* **og tester om dyret er av typen hund.**

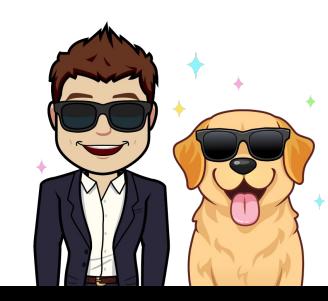

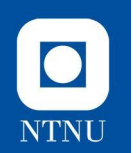

# **Oppgave 5**

Det er litt tungvint å opprette en ny klasse for hvert forskjellig predikat vi ønsker å bruke.

**Bruk Lambda-uttrykk for å skrive predikatet rett i konstruktøren til FilterAnimalsIterator i stedet for å bruke klassene fra de 2 forrige oppgavene.**

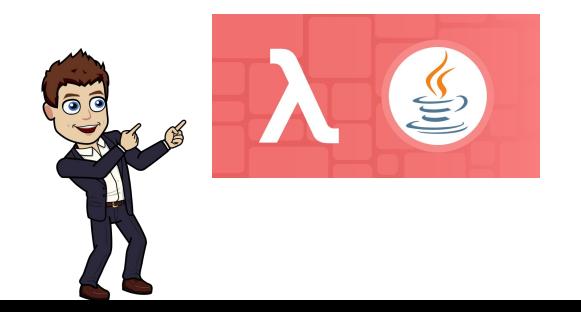

## **Introduksjon til Streams i Java**

- Dette er ikke det samme som **I/O-streams** i Java (filhåndtering)
- Streams gjør det veldig enkelt for oss å utføre operasjoner på lister på en kort og elegant måte (**one-liners**).
- Streams kan sammenlignes med å legge elementene i en liste/collection på et samlebånd og så gjøre én og én operasjon på hvert enkelt element

 $\bullet$ 

**NTNU** 

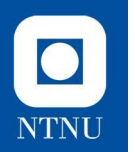

### **Streams: Eksempel**

- Koden nedenfor viser et eksempel på bruk av streams til å filtrere en liste
	- Dette tar inn en liste med objekter som implementerer **Employee**-grensesnittet og returnerer en ny liste med kun de som også er av typen **Boss**

```
List<Employee> employees = new ArrayList<>();
List<Employee> filteredEmployeeList = 
           employees.stream()
                     .filter(e -> e instanceof Boss)
                     .toList();
```
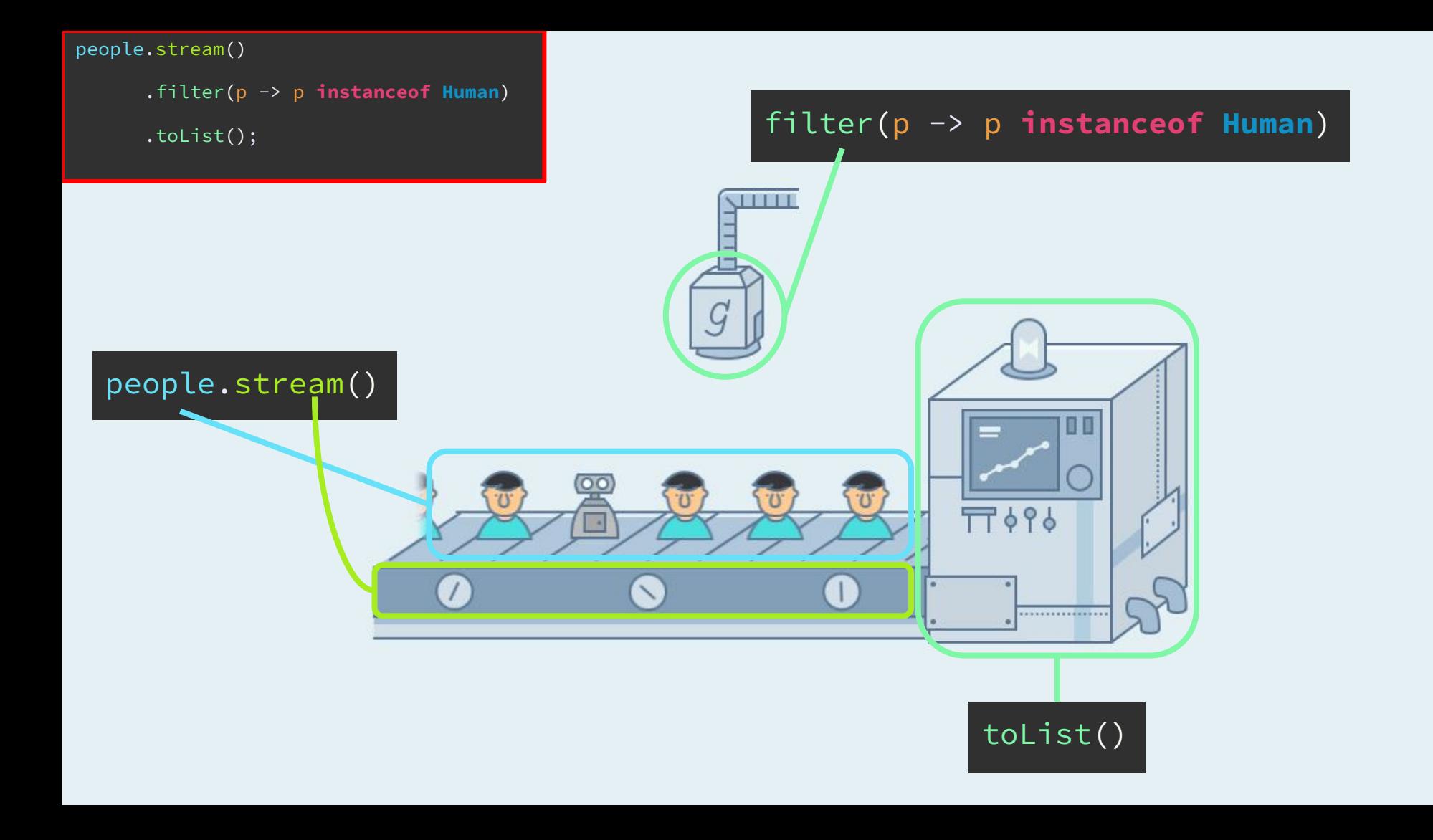

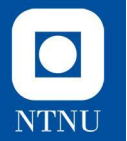

#### **Streams Nyttige metoder**

- Vi går gjennom noen av de mest vanlige metodene man kan bruke i Streams:
	- **○ anyMatch()**
	- **○ map()**
	- **○ distinct()**
	- **○ toList() / collect()**
- Husk at alle disse kan brukes i kombinasjon med hverandre og lar oss gjøre forskjellige oppgaver eller tester i sekvens
- I tillegg til disse kan vi også bruke (bla.) metodene **filter()** og **forEach()** med streams

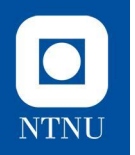

### **Nyttige metoder i Stream: anyMatch()**

- Sjekker om det finnes minst ett element i listen som oppfyller kriteriet
	- Tar inn et **Predicate**
- Måtte vanligvis gjort det på en (lignende) måte som til høyre.
- Kan gjøres på én linje med streams og **anyMatch()**:

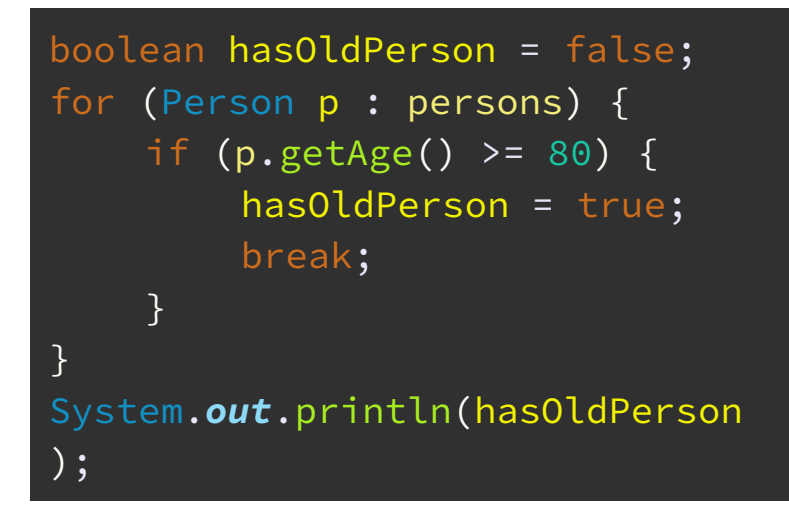

System.*out*.println(persons.stream()**.anyMatch(**p -> p.getAge() >= 80**)**);

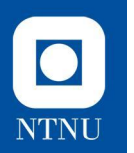

### **anyMatch()-funksjonen: Visualisering**

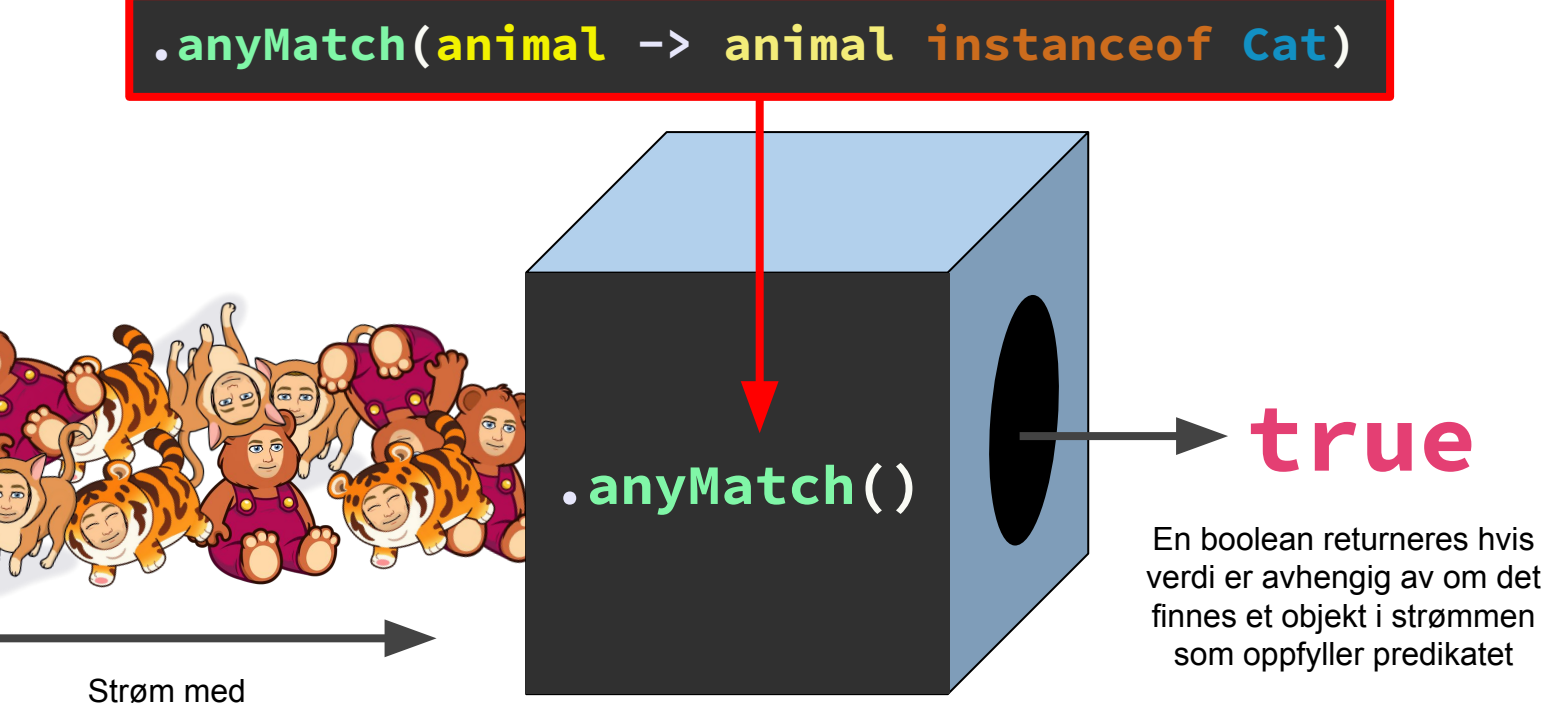

Animal-objekter

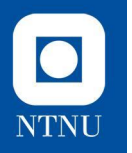

### **Nyttige metoder i Stream: map()**

- Gjør en operasjon på hvert enkelt objekt, for eksempel å konvertere fra ett format til et annet.
- Tar inn en funksjon som tar inn et parameter og returnerer noe (**Function**-grensesnittet)

List<Person> persons = new ArrayList<Person>(); List<Integer> ages = new ArrayList<Integer>(); for (Person p : persons) { ages.add(p.getAge()); }

System.*out*.println(ages);

System.*out*.println(persons.stream()**.map(p -> p.getAge())**.toList());

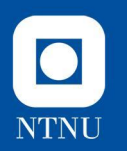

### **map()-funksjonen: Visualisering**  $\bullet$ **.map(apple -> apple.slice()) .map()** Strøm med Strøm hvor alle Apple-objekter Apple-objekter er delt i to

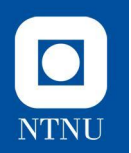

### **Nyttige metoder i Stream: distinct()**

- Tar ikke inn noen argumenter.
- Returnerer en *strøm* med kun **distinkte** (ulike) elementer.

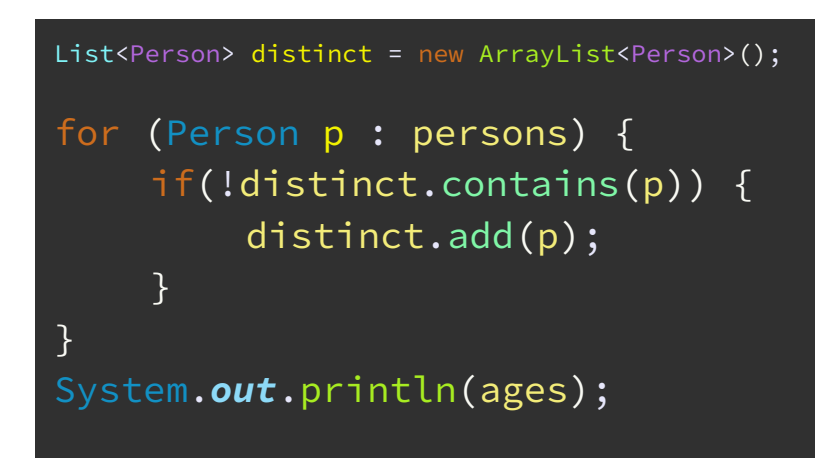

#### System.*out*.println(persons.stream()**.distinct()**.toList());

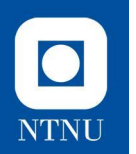

### **distinct()-funksjonen: Visualisering**

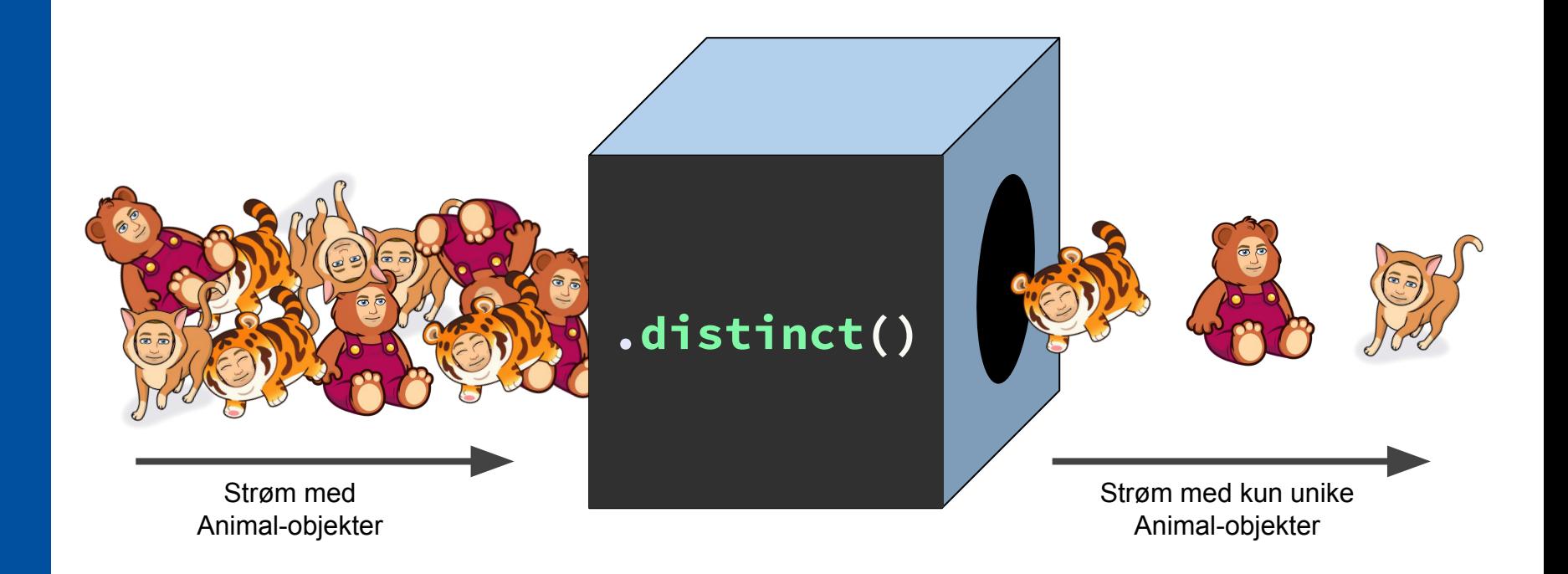

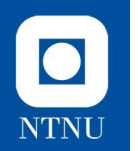

### **Nyttige metoder i Stream: toList()**

- Samler innholdet i *strømmen* til en **immutable** liste
	- Immutable: Innholdet i listen kan ikke endres
	- Dette er tilsvarende oppførsel som **List.of()**
- Brukes som siste metode i en lenke med en eller flere Stream-metoder:

persons.stream().distinct()**.toList()**;

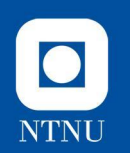

# **Oppgave 6**

Vi lagde tidligere **Comparator**-objekter for å sammenligne to dyr basert på alderen deres. Vi ønsker nå å sortere en liste av dyr basert på alfabetisk rekkefølge av navnene deres.

**I filen Oppgave6.txt finnes det en main-metode som lager en liste med dyr, sorterer disse på alder og skriver dem ut i sortert rekkefølge. Endre denne til å sortere dyrene i alfabetisk rekkefølge uten å endre på koden utenfor metoden. (Lambdauttrykk)**

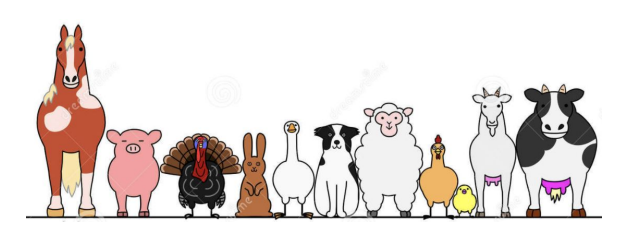

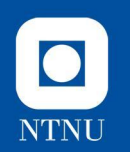

# **Oppgave 7**

Vi ønsker nå muligheten for å finne navnene til alle dyrene på gården. Vi ønsker **ikke** at denne metoden gir ut **duplikate** navn flere ganger.

#### **Lag en metode getAnimalNames i Farm-klassen som returnerer en liste med de unike navnene til dyrene på gården. Tips: Bruk streams, og se gjerne på map, distinct og toList**

main-metoden i filen Oppgave7.txt kan kjøres for å teste implementasjonen din. Ved riktig implementasjon skal den skrive ut tre navn.

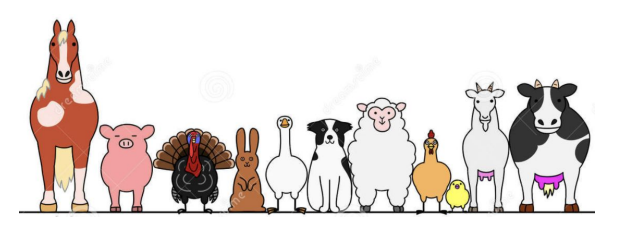

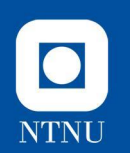

# **Oppgave 8 (Ekstra, hvis tid)**

**Implementer tilsvarende funksjonalitet for å iterere kun på Dog-objekter som i oppgave 5, men denne gangen ved bruk av streams og .filter()-funksjonen.**

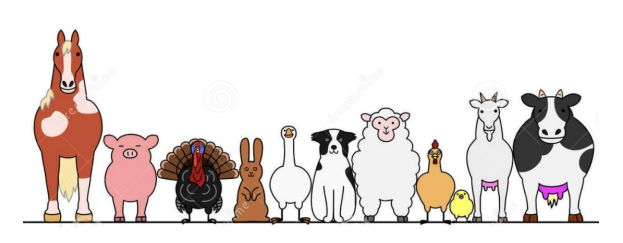

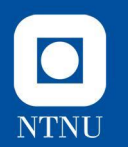

### **Teorisnacks**

### Ekstra slides for de som vil lære litt mer om grensesnitt

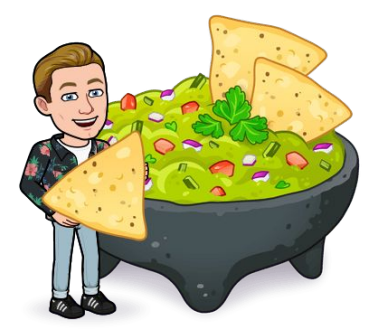
## **Funksjoner som objekter**

- Vi kan **strengt tatt** ikke deklarere rene funksjoner som objekt i Java, men vi kan opprette *objekter med kun én metode*, som blir så å si det samme i praksis. Dette er grunnen til at vi har **funksjonelle grensesnitt** med kun én metode.
- Lambda-syntaksen slår dermed sammen det å implementere grensesnitt og det å instansiere et klasse som et objekt i én operasjon.
- Dette er en litt ny måte å tenke på, men det bygger opp under ideen om at alt **alt i Java er objekter\*\***
- Å definere funksjoner som objekt lar oss for eksempel bruke disse funksjonene som **inputargument** i andre **funksjoner/metoder** igjen eller noe vi kan returnere. Funksjoner kan dermed også tilordnes variabler

**\*\***Se bøkene *Object Thinking* av David West og *Clean Code* av Robert C. Martin for forskjellige synspunkt på dette

 $\bullet$ 

**NTNU** 

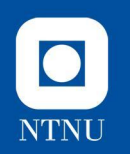

## **For spesielt interesserte: collect()**

- Tar inn et objekt av typen **Collector** (ikke Collection!) som samler innholdet til *strømmen* til flere forskjellige typer Collections.
- Brukes som siste metode i en lenke med en eller flere Stream-metoder.
- Det finnes mange Collectors, men noen av de mest vanlige er:
	- **○ Collectors.toList()**
	- **○ Collectors.toMap()**
	- Det finnes altså flere forskjellige metoder i **Collectors** som samler strømmen til forskjellige **Collection**-typer

persons.stream().distinct()**.collect(Collectors.***toList***())**;

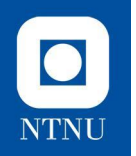

## **Type casting**

- Vi kan **eksplisitt** konvertere en verdi fra én type til en annen type
- Typene man konverterer mellom må være relaterte i en eller annen form (enten arv eller gjennom implementasjon av grensesnitt)
- Man må gjøre **eksplisitt** casting dersom man konverterer fra en klasse eller et grensesnitt "høyere opp i hierarkitet":

```
Pet pet = new Dog("Fido");
Dog fido = (Dog) pet;
```
● Det trenger vi derimot *ikke* gjøre dersom vi går motsatt vei:

**Dog** fido = **new** Dog("Fido"); Pet pet =  $f$ ido;